# Advanced Astronomical Observations 2022 Session 18: Preparation for an Observing Run

## Kinoshita Daisuke

30 June 2022 publicly accessible version

#### About this file. . .

- Important information about this file
	- The author of this file is Kinoshita Daisuke.
	- The original version of this file was used for the course "Advanced Astronomical Observations" (course ID: AS6005) offered at Institute of Astronomy, National Central University from February 2022 to June 2022.
	- The file is provided in the hope that it will be useful, but there is no guarantee for the correctness. Use this file at your own risk.
	- If you are willing to use this file for your study, please feel free to use. I'll be very happy to receive feedback from you.
	- If you are willing to use this file for your teaching, please contact to Kinoshita Daisuke. When you use this file partly or entirely, please mention clearly that the author of the original version is Kinoshita Daisuke. Please help me to improve the contents of this file by sending your feedback.
	- Contact address: <https://www.instagram.com/daisuke23888/>

For this session, we do some calculations needed for the preparation for an observing run and make plots and charts.

# 1 Astroquery package

The astroquery package provides a set of tools to query astronomical databases. It is a very useful package. Name resolvers, such as SIMBAD or NED, can be used via astroquery. Astronomical images can be downloaded from data archive servers, such as DSS and SDSS image archives, using astroquery package. Visit the official websites of astroquery package to learn about it.

- astroquery
	- <https://astroquery.readthedocs.io/> (Fig. [1\)](#page-1-0)
	- <https://pypi.org/project/astroquery/> (Fig. [2\)](#page-1-1)
	- <https://github.com/astropy/astroquery> (Fig. [3\)](#page-2-0)

### 1.1 Installation

Astroquery package depends on following packages.

- numpy
- astropy
- pyVO
- requests

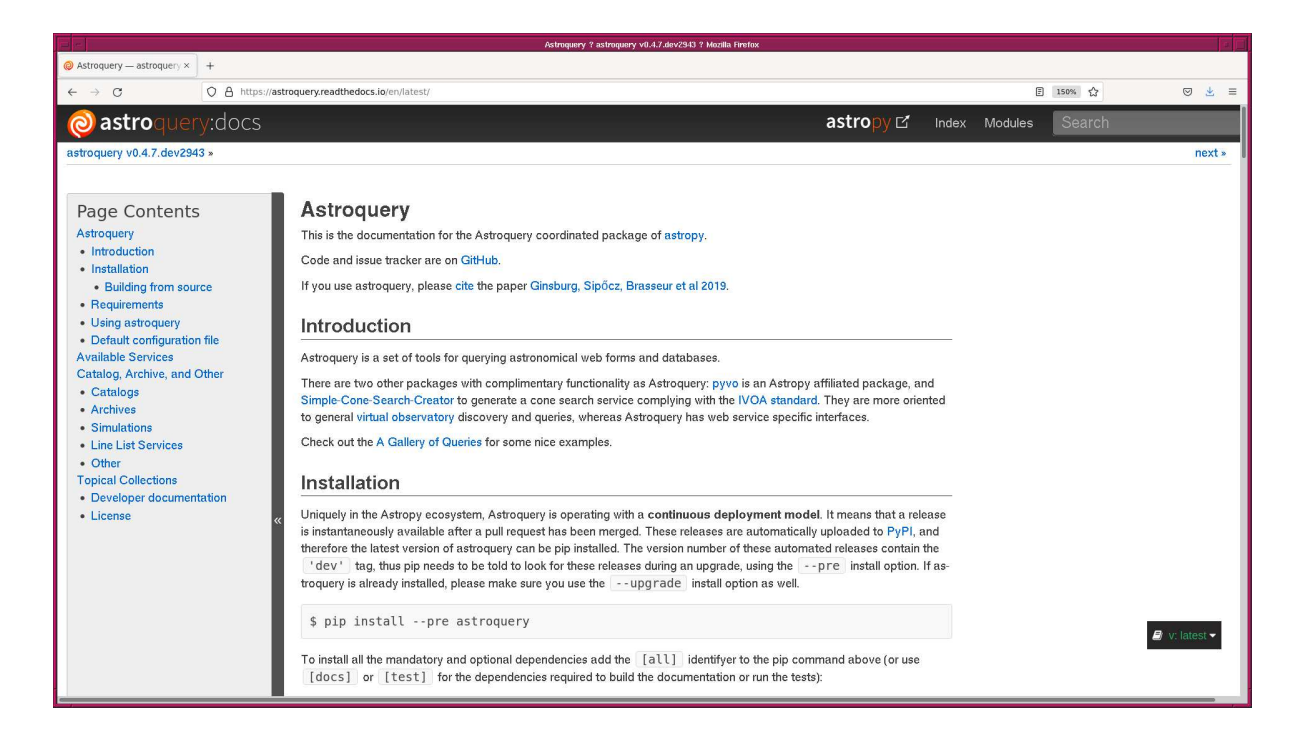

Figure 1: The official website of astroquery package at readthedocs.

<span id="page-1-0"></span>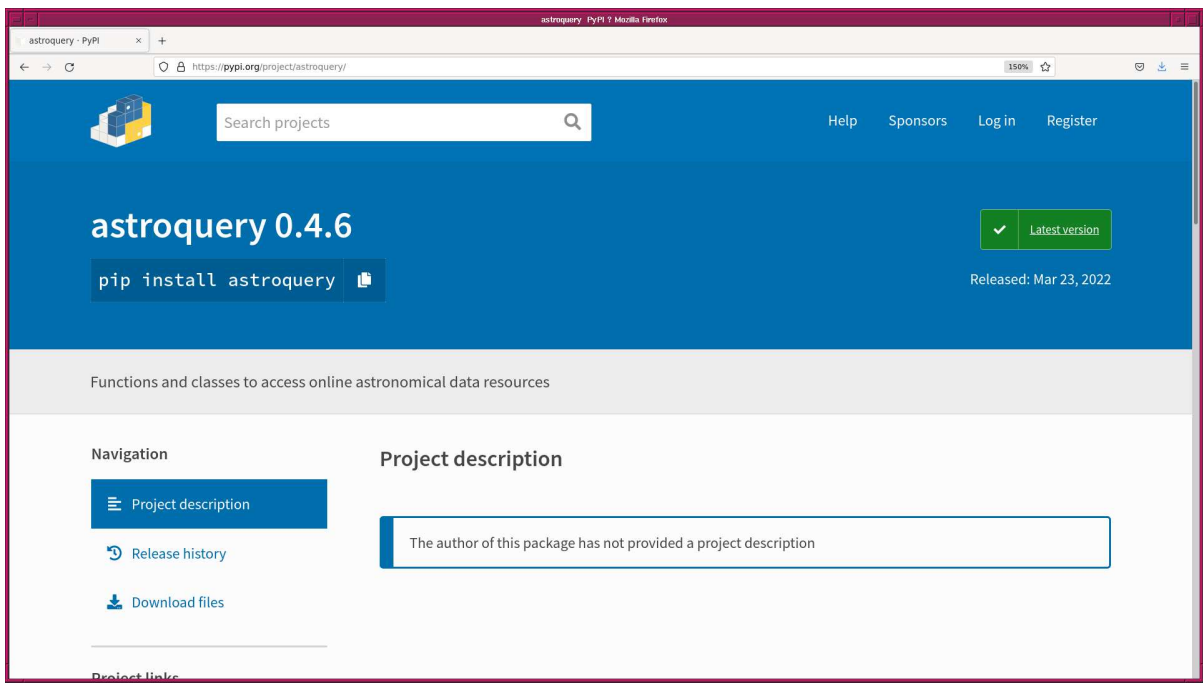

<span id="page-1-1"></span>Figure 2: The official website of astroquery package at pypi.

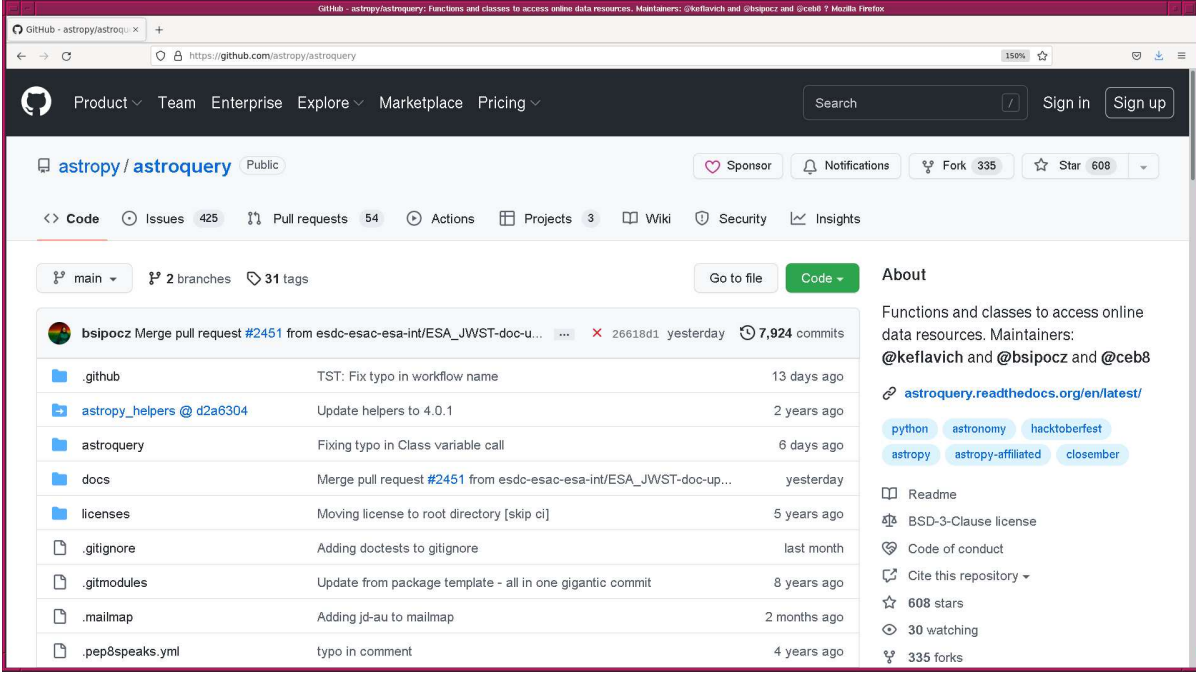

<span id="page-2-0"></span>Figure 3: The official website of astroquery package at github.

- keyring
- Beautiful Soup
- html5lib
- $\bullet\$ six

Before starting to install astroquery package, make sure to install these packages on your computer. Then, read the installation instruction on the official website, and install astroquery package.

#### 1.2 Importing astroquery package

Try to import astroquery package. If you have astroquery package properly installed on your computer, you can successfully import astroquery module. (Fig. [4\)](#page-3-0)

```
% python3 .9
Python 3.9.12 (main, Apr 4 2022, 09:16:48)
[ GCC 10.3.0] on netbsd9
Type "help", "copyright", "credits" or "license" for more information.
>>> import astroquery
>>> exit ()
```
If you have not yet installed astroquery package, then you see an error message when trying to import astroquery package. (Fig. [5\)](#page-3-1)

```
% python3 .9
Python 3.9.12 (main, Apr 6 2022, 23:48:29)
[ GCC 10.3.0] on netbsd9
Type "help", "copyright", "credits" or "license" for more information.
>>> import astroquery
Traceback (most recent call last):
  File "<stdin>", line 1, in <module>
ModuleNotFoundError: No module named 'astroquery'
>>> exit ()
```
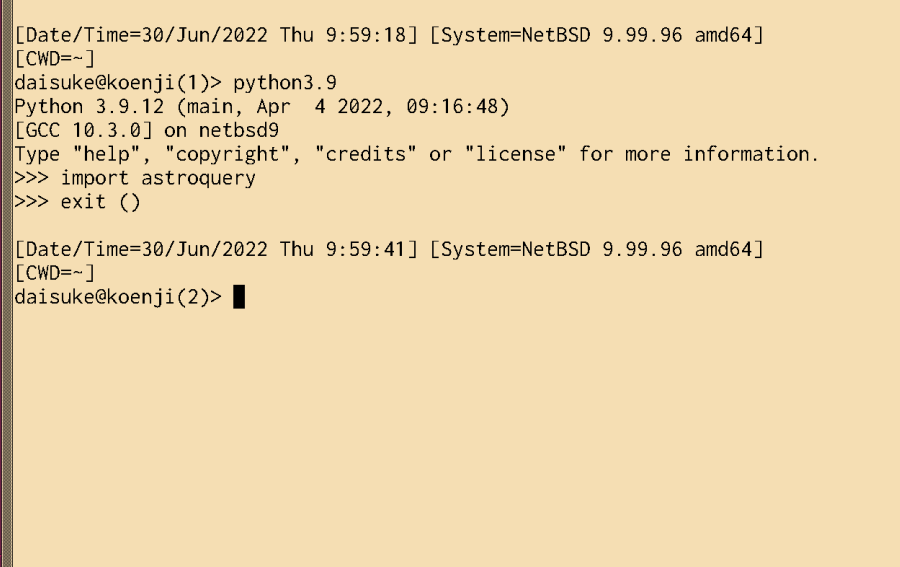

<span id="page-3-0"></span>Figure 4: A successful import of astroquery module.

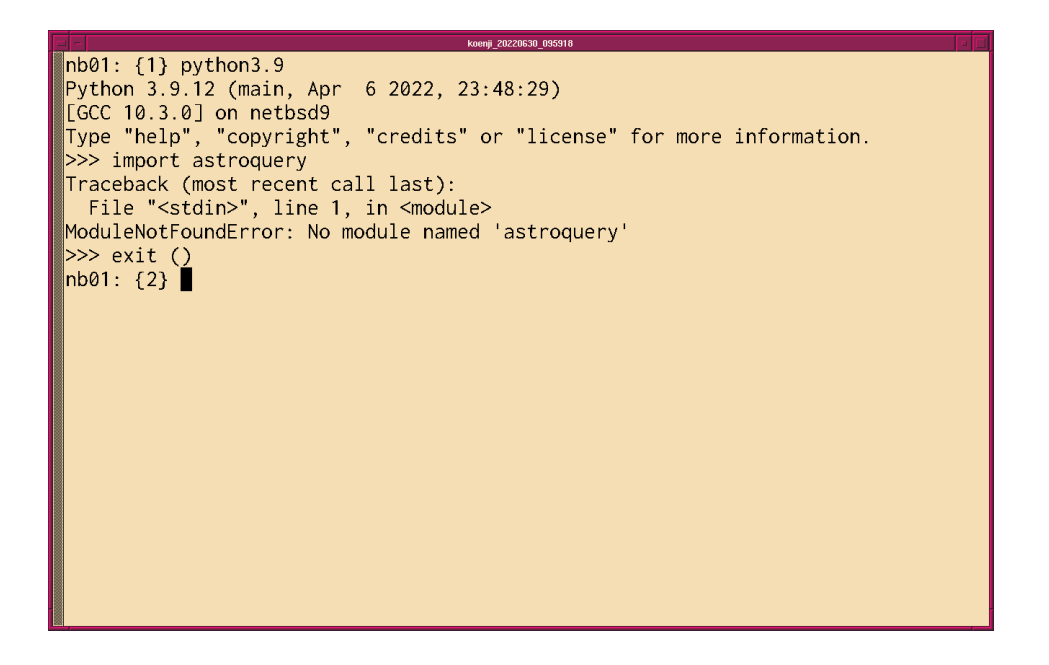

<span id="page-3-1"></span>Figure 5: An unsuccessful import of astroquery module.

# 2 Astroplan package

The astroplan package is an useful Python package for planning observations. It is an astropy affiliated package. Visit the official websites of astroplan package and learn about it.

- astroplan
	- <https://astroplan.readthedocs.io/> (Fig. [6\)](#page-4-0)
	- <https://pypi.org/project/astroplan/> (Fig. [7\)](#page-4-1)
	- <https://github.com/astropy/astroplan> (Fig. [8\)](#page-5-0)

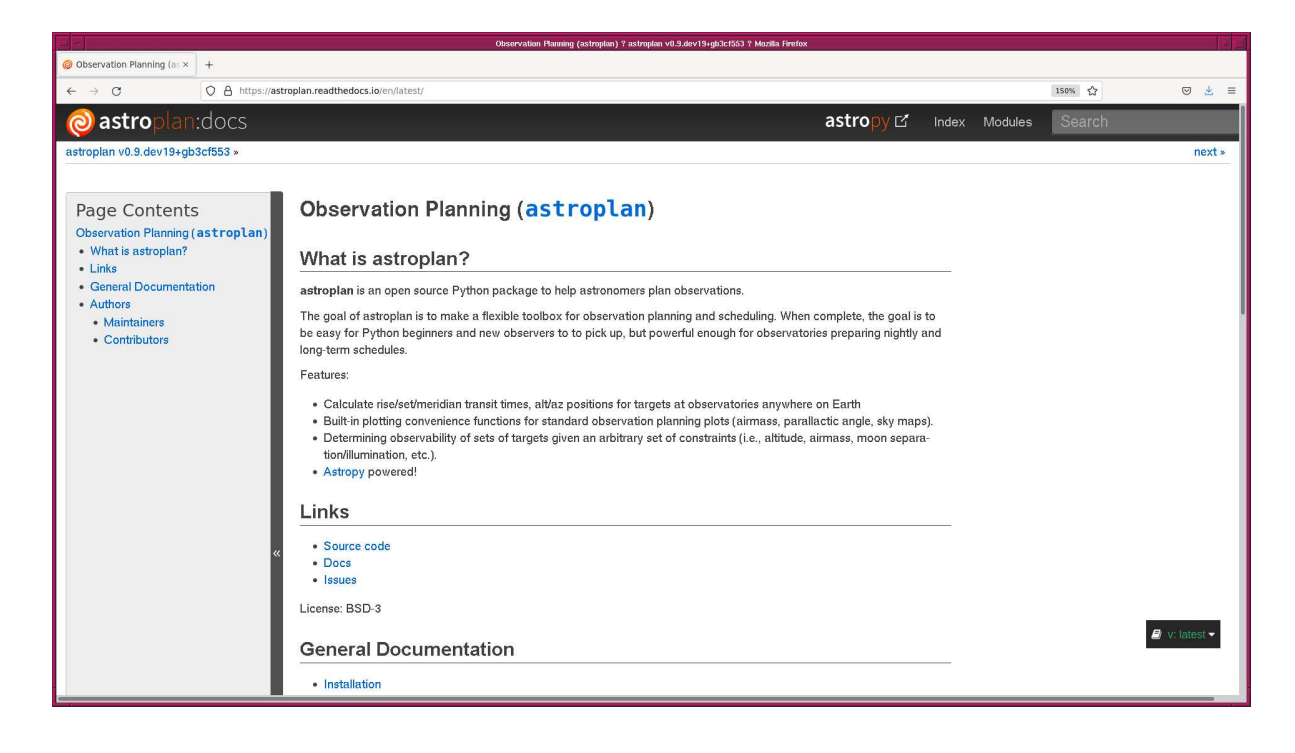

Figure 6: The official document of astroplan package at readthedocs.

<span id="page-4-0"></span>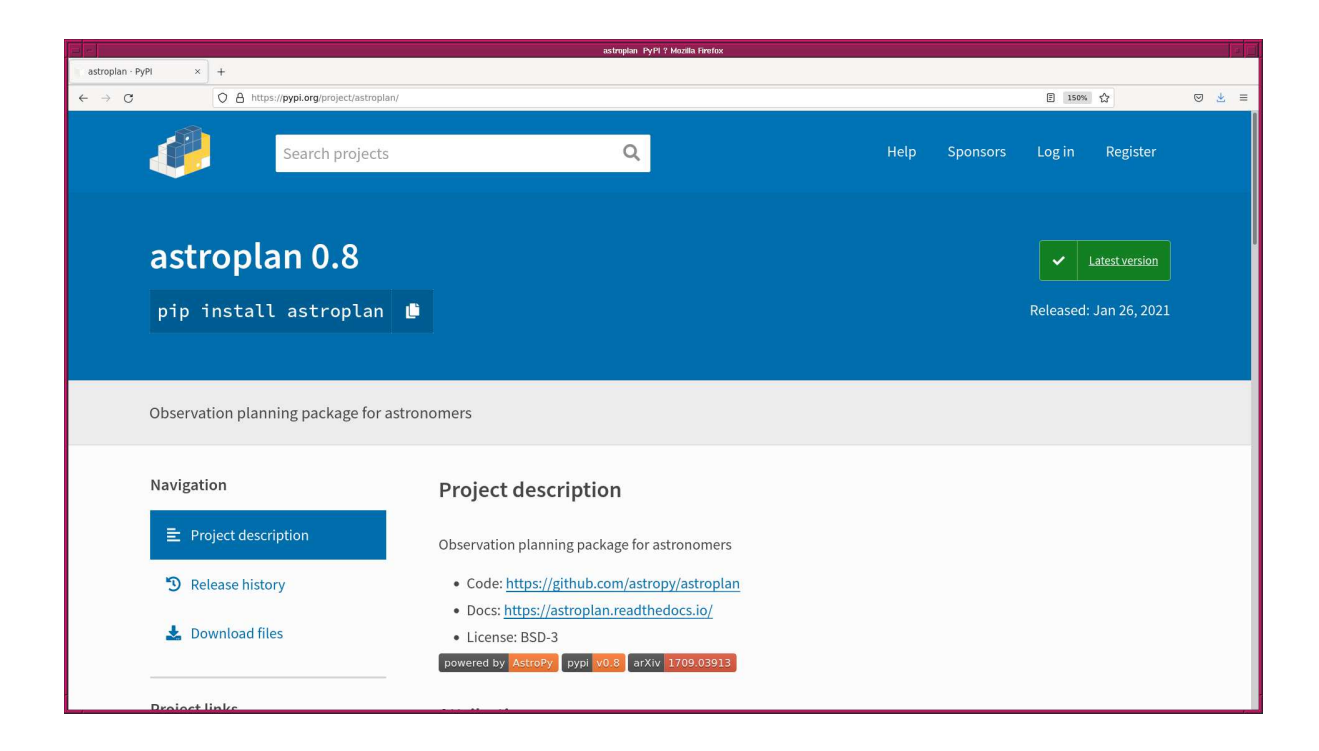

<span id="page-4-1"></span>Figure 7: The official document of astroplan package at pypi.

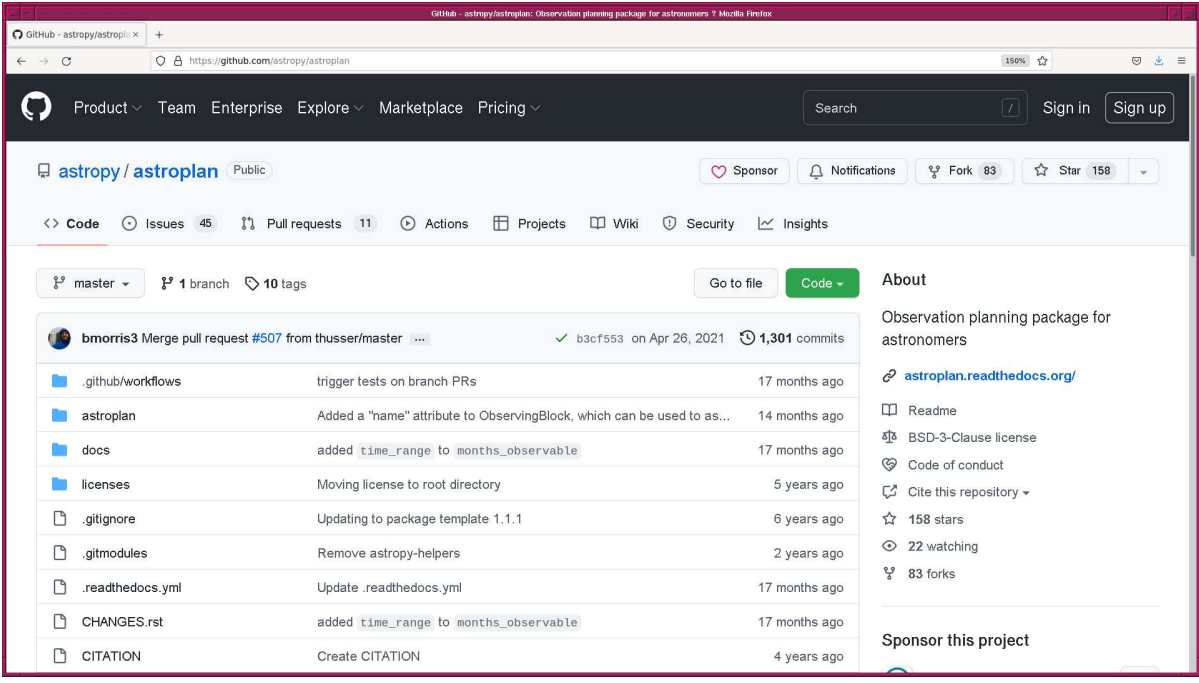

<span id="page-5-0"></span>Figure 8: The official document of astroplan package at github.

### 2.1 Requirements

At the time of this writing (June 2022), here is a list of requirements for the installation of astroplan.

- Python 3.5 or newer
- Numpy 1.10 or newer
- astropy 1.3 or newer
- pytz

Also, following packages are recommended to be installed.

- $\bullet\,$ Matplotlib
- astroquery

If your system does not fulfil these requirements, make sure to install required packages before starting the installation of astroplan.

### 2.2 Installation

Visit the following web page, read the document, and install astroplan package.

• <https://astroplan.readthedocs.io/en/latest/installation.html>

### 2.3 Importing astroplan package

After the installation, try to import astroplan package. Here is a successful example of importing astroplan package. (Fig. [9\)](#page-6-0)

```
% python3 .9
Python 3.9.12 (main, Apr 4 2022, 09:16:48)
[ GCC 10.3.0] on netbsd9
Type "help", "copyright", "credits" or "license" for more information.
>>> import astroplan
>>> exit ()
```
If you have not yet installed astroplan package, you see an error message like below. (Fig. [10\)](#page-7-0)

```
% python3 .9
Python 3.9.12 (main, Apr 6 2022, 23:48:29)
[GCC 10.3.0] on netbsd9
Type "help", "copyright", "credits" or "license" for more information.
>>> import astroplan
Traceback (most recent call last):
 File "<stdin>", line 1, in <module>
ModuleNotFoundError : No module named ' astroplan '
>>> exit ()
```

```
koenji 20220630 095918
[Date/Time=30/Jun/2022 Thu 10:03:20] [System=NetBSD 9.99.96 amd64]
[CWD=-]daisuke@koenji(3)> python3.9
Python 3.9.12 (main, Apr 4 2022, 09:16:48)
[GCC 10.3.0] on netbsd9
Type "help", "copyright", "credits" or "license" for more information.<br>>>> import astroplan
\gg exit ()
[Date/Time=30/Jun/2022 Thu 10:11:25] [System=NetBSD 9.99.96 amd64]
[CWD=-]\textsf{daisuke@koenji(4)}
```
<span id="page-6-0"></span>Figure 9: A successful import of astroplan module.

# 3 Using astroplan package

Make a simple Python script using astroplan package. Here is an example to examine whether or not it is night at given observing site and date/time.

Python Code 1:  $advobs202202_s18_01.py$ 

```
# !/ usr/ pkg/ bin/ python3.9
#
# Time - stamp : <2022/06/30 10:43:27 ( CST) daisuke >
#
# importing argparse module
import argparse
# importing astropy module
import astropy. units
import astropy. time
import astropy. coordinates
```
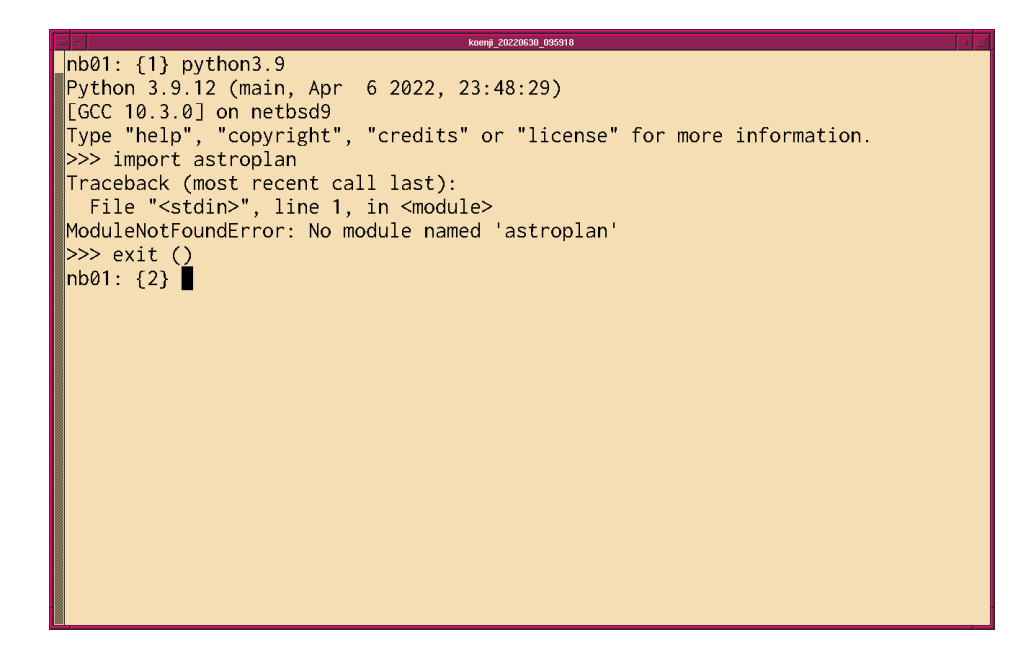

<span id="page-7-0"></span>Figure 10: An unsuccessful import of astroplan module.

```
# importing astroplan module
import astroplan
# units
unit_m = astropy. units .m
# constructing parser object
desc = " daytime or nighttime at given location"
parser = argparse. ArgumentParser ( description= desc)
# adding arguments
parser.add_argument ('-1', '--longitude', default='+120d52m25s', \n)help='longitude of observing site in format "+121d11m12s"')
parser.add_argument (' - b', ' -- latitude', default=' +23d28m07s', \ \help='latitude of observing site in format "+24d58m12s"')
parser.add_argument ('-a', '--altitude', type=float, default=2862.0, \n\big\}help='altitude above sea-level in metre')
parser.add_argument (' -t', ' -- datetime', default='2000-01-01T12:00:00.000', \)help='date/time in UT in "YYYY-MM-DDThh:mm:ss.sss" format')
# command-line argument analysis
args = parser . parse_args ()
# input parameters
site_lon = args. longitude
site_lat = args. latitude
site_alt = args. altitude * unit_m
datetime_str = args. datetime
# printing input parameters
print ("#")print ("# input parameters")
print ("#")print ("# Location:")
print ("# longitude =", site_lon)
print ("# latitude =", site_lat)
```

```
print ("# altitude =", site_alt)
print ("# Date/Time:")
print ("# data/time (UT) =", data-time_str)# location object
location = astropy. coordinates. EarthLocation. from_geodetic \
    (site_lon, site_lat, site_alt)
# observer object
observer = astroplan. Observer ( location= location , name=" observer" , \
                                timezone=" UTC")
# time object
datetime = astropy.time.Time (datetime_str, scale='utc')
# is night?
result_is_night = observer. is_night ( datetime)
# printing results
print ("Is night?")
print (" \%s == > \%s" \% (datetime, result_is_night) )
```

```
% chmod a+x advobs202202_s18_01 . py
% ./ advobs202202_s18_01 . py -h
usage: advobs202202_s18_01.py [-h] [-1 LONGITUDE] [-b LATITUDE] [-a ALTITUDE]
                               [ -t DATETIME]
daytime or nighttime at given location
optional arguments:
  -h , -- help show this help message and exit
  -1 LONGITUDE, --longitude LONGITUDE
                         longitude of observing site in format "+121d11m12s"
  -b LATITUDE , -- latitude LATITUDE
                         latitude of observing site in format "+24d58m12s"
  -a ALTITUDE, --altitude ALTITUDE
                         altitude above sea-level in metre
  -t DATETIME , -- datetime DATETIME
                         date/time in UT in "YYYY-MM-DDThh:mm:ss.sss" format
% ./ advobs202202_s18_01 . py
#
# input parameters
#
# Location:
# longitude = +120 d52m25s
# latitude = +23 d28 m07 s# altitude = 2862.0 m
# Date / Time :
# date / time ( UT ) = 2000 -01 -01T12 :00:00.000
Downloading https :// maia . usno . navy . mil / ser7 / finals2000A. all
| = = = = = === ========= ========= ========= =======| 3.4 M /3.4 M (100.00%) 8s
Is night ?
  2000 -01 -01T12 :00:00.000 == > True
```
 $\left($   $\frac{1}{\sqrt{2}}\right)$   $\left($   $\frac{1}{\sqrt{2}}\right)$   $\left($   $\frac{1}{\sqrt{2}}\right)$   $\left($   $\frac{1}{\sqrt{2}}\right)$   $\left($   $\frac{1}{\sqrt{2}}\right)$   $\left($   $\frac{1}{\sqrt{2}}\right)$   $\left($   $\frac{1}{\sqrt{2}}\right)$   $\left($   $\frac{1}{\sqrt{2}}\right)$   $\left($   $\frac{1}{\sqrt{2}}\right)$   $\left($   $\frac{1}{\sqrt{2}}\right)$ 

Is 2022-07-09T09:00:00 nighttime at Lulin Observatory?

```
% ./ advobs202202_s18_01 . py -t 2022 -07 -09T09 :00:00
#
# input parameters
#
# Location:
# longitude = +120 d52m25s
# latitude = +23 d28 m07 s# altitude = 2862.0 m
# Date / Time :
# date / time ( UT ) = 2022 -07 -09T09 :00:00
Is night ?
  2022 -07 -09T09 :00:00.000 == > False
```
Is 2022-07-09T10:00:00 nighttime at Lulin Observatory?

```
% ./ advobs202202_s18_01 . py -t 2022 -07 -09T10 :00:00
#
# input parameters
#
# Location:
# longitude = +120 d52m25s
# latitude = +23 d28m07s
# altitude = 2862.0 m
# Date / Time :
# date / time ( UT ) = 2022 -07 -09T10 :00:00
Is night ?
  2022 -07 -09T10 :00:00.000 == > False
```
Is 2022-07-09T11:00:00 nighttime at Lulin Observatory?

```
% ./ advobs202202_s18_01 . py -t 2022 -07 -09T11 :00:00
#
# input parameters
#
# Location:
\text{\#} longitude = +120d52m25s# latitude = +23 d28m07s
# altitude = 2862.0 m
# Date / Time :
# date / time ( UT ) = 2022 -07 -09T11 :00:00
Is night ?
  2022 -07 -09T11 :00:00.000 == > True
```
Is 2022-07-09T12:00:00 nighttime at Lulin Observatory?

```
% ./ advobs202202_s18_01 . py -t 2022 -07 -09T12 :00:00
#
# input parameters
#
# Location:
# longitude = +120 d52m25s
# latitude = +23 d28m07s
# altitude = 2862.0 m
# Date / Time :
# date / time ( UT ) = 2022 -07 -09T12 :00:00
Is night ?
  2022 -07 -09T12 :00:00.000 == > True
```
Next, check the visibility of targets.

Python Code 2:  $\frac{\text{advobs202202 s18.02.pv}}{\text{advobs202202 s18.02}}$ 

```
# !/ usr/ pkg/ bin/ python3.9
#
# Time - stamp : <2022/06/30 10:57:34 ( CST) daisuke >
#
# importing argparse module
import argparse
# importing astropy module
import astropy. units
import astropy. time
import astropy. coordinates
# importing astroplan module
import astroplan
# units
unit_m = astropy. units .m
# constructing parser object
desc = " visibility check at given location"
parser = argparse. ArgumentParser ( description= desc)
# adding arguments
parser . add_argument (' -1', ' -- longitude', default=' +120 d52 m25 s', \nhelp='longitude of observing site in format "+121d11m12s"')
parser.add_argument ('-b', '--latitude', default='+23d28m07s', \
                     help='latitude of observing site in format "+24d58m12s"')
parser . add_argument ('-a', '--altitude', type=float, default=2862.0, \n\big\}help='altitude above sea-level in metre')
parser.add_argument ('-t', '--datetime', default='2000-01-01T12:00:00.000', \
                     help='date/time in UT in "YYYY-MM-DDThh:mm:ss.sss" format')
parser.add_argument ('target', nargs='+', default='Vega', \
                     help='names of targets')
# command-line argument analysis
args = parser . parse_args ()
# input parameters
site_lon = args. longitude
site_lat = args. latitude
site_alt = args. altitude * unit_m
datetime_str = args. datetime
list_target = args. target
# printing input parameters
print ("#")print ("# input parameters")
print ("#")print ("# Location:")
print ("# longitude =", site_lon)
print ("# latitude =", site_lat)
print ("# altitude =", site_alt)
print ("# Date/Time:")
print ("# data/time (UT) =", data-time_str)
```

```
print ("# Targets: ")
for target in list_target:
    print (" # \t%s" % target)# location object
location = \text{astropy}.\text{coordinates.} EarthLocation. from geodetic \setminus(site_lon, site_lat, site_alt)
# observer object
observer = astroplan. Observer ( location= location , name=" observer" , \
                                 timezone=" UTC")
# time object
datetime = astropy.time. Time (datetime_str, scale='utc')
# processing target one -by - one
print (" Is visible? ")
for target in list_target:
    # getting object from name
    obj = astroplan. FixedTarget. from_name ( target )
    # checking visibility of the object
    visibility = observer. target_is_up ( datetime , obj)
    # printing result
    print ("%-16s ==> %s" % (target, visibility))
```

```
% chmod a+x advobs202202_s18_02 . py
% ./ advobs202202_s18_02 . py -h
usage: advobs202202_s18_02.py [-h] [-1 LONGITUDE] [-b LATITUDE] [-a ALTITUDE]
                              [ -t DATETIME]
                              target [ target ...]
visibility check at given location
positional arguments:
  target names of targets
optional arguments:
  -h, --help show this help message and exit
  -1 LONGITUDE, --longitude LONGITUDE
                        longitude of observing site in format "+121d11m12s"
 -b LATITUDE , -- latitude LATITUDE
                        latitude of observing site in format "+24d58m12s"
  -a ALTITUDE, --altitude ALTITUDE
                        altitude above sea-level in metre
 -t DATETIME, --datetime DATETIME
                        date / time in UT in " YYYY -MM - DDThh : mm : ss . sss " format
% ./ advobs202202_s18_02 . py -t 2022 -07 -09T16 :00:00 Vega Antares Fomalhaut \
? Canopus Sirius Spica
#
# input parameters
#
# Location:
# longitude = +120 d52m25s
# latitude = +23 d28m07s
# altitude = 2862.0 m
```
 $\left($   $\frac{1}{\sqrt{2}}\right)$   $\left($   $\frac{1}{\sqrt{2}}\right)$   $\left($   $\frac{1}{\sqrt{2}}\right)$   $\left($   $\frac{1}{\sqrt{2}}\right)$   $\left($   $\frac{1}{\sqrt{2}}\right)$   $\left($   $\frac{1}{\sqrt{2}}\right)$   $\left($   $\frac{1}{\sqrt{2}}\right)$   $\left($   $\frac{1}{\sqrt{2}}\right)$   $\left($   $\frac{1}{\sqrt{2}}\right)$   $\left($   $\frac{1}{\sqrt{2}}\right)$ 

```
# Date / Time :
# date / time ( UT ) = 2022 -07 -09T16 :00:00
# Targets:
# Vega
# Antares
# Fomalhaut
# Canopus
# Sirius
# Spica
Is visible?
Vega == > True
Antares ==> True
Fomalhaut ==> True
Canopus ==> False
Sirius ==> False
Spica \qquad \qquad \Rightarrow False
```
# 4 The Sun

# 4.1 Position of the Sun

Show the position of the Sun for given location and date/time.

Python Code 3:  $\frac{\text{advobs202202_s18_03.py}}{\text{advobs202202_s18_03.py}}$ 

```
# !/ usr/ pkg/ bin/ python3.9
#
# Time - stamp : <2022/06/30 11:06:18 ( CST) daisuke >
#
# importing argparse module
import argparse
# importing astropy module
import astropy. units
import astropy. time
import astropy. coordinates
# importing ssl module
import ssl
# allow insecure downloading
ssl. _create_default_https_context = ssl. _create_unverified_context
# units
unit_m = astropy. units .m
# constructing parser object
desc = " position of the Sun in (RA , Dec) at given location and time "
parser = argparse. ArgumentParser ( description= desc)
# adding arguments
parser.add_argument ('-1', '--longitude', default='+120d52m25s', \n)help='longitude of observing site in format "+121d11m12s"')
parser.add_argument ( ' -b ', ' -- 1atitude', default='+23d28m07s', \
                      help='latitude of observing site in format "+24d58m12s"')
parser.add_argument ('-a', '--altitude', type=float, default=2862.0, \n\big\}
```

```
help='altitude above sea-level in metre')
parser.add_argument (' -t', ' -- datetime', default='2000-01-01T12:00:00.000', \n\help='date/time in UT in "YYYY-MM-DDThh:mm:ss.sss" format')
# command-line argument analysis
args = parser . parse_args ()
# input parameters
site_lon = args. longitude
site_lat = args. latitude
site_alt = args. altitude * unit_m
datetime_str = args. datetime
# printing input parameters
print ("#")print ("# input parameters")
print ("#")print ("# Location:")
print ("# longitude =", site_lon)
print ("# latitude =", site_lat)
print ("# altitude =", site_alt)
print ("# Date/Time:")
print ("# date/time (UT) =", datetime_str)
# location object
location = astropy.\mathrm{coordinates}.\mathrm{EarthLocation.from\_geodetic}(site_lon, site_lat, site_alt)
# time object
datetime = astropy.time.Time (datetime_str, scale='utc')
# using DE430
astropy. coordinates. solar_system_ephemeris . set (' de430 ')
# position of the Sun
sun = astropy.coordinates.get_body ('sun', datetime, location)
( sun_ra , sun_dec) = sun. to_string (' hmsdms '). split ()
# printing position of the Sun
print (" Sun: ")
print ("RA: %s" % sun_ra)
print (" Dec: %s" % sun_dec)
\overline{\phantom{a}} \overline{\phantom{a}} \overline{\
```
Execute the script. It may take a while for downloading DE430.

```
% chmod a+x advobs202202_s18_03 . py
% ./ advobs202202_s18_03 . py -h
usage: advobs202202_s18_03.py [-h] [-1 LONGITUDE] [-b LATITUDE] [-a ALTITUDE]
                              [ -t DATETIME]
position of the Sun in (RA, Dec) at given location and time
optional arguments:
 -h, --help show this help message and exit
 -1 LONGITUDE, --longitude LONGITUDE
                        longitude of observing site in format "+121d11m12s"
 -b LATITUDE , -- latitude LATITUDE
                        latitude of observing site in format "+24d58m12s"
```

```
-a ALTITUDE, --altitude ALTITUDE
                            altitude above sea-level in metre
  -t DATETIME , -- datetime DATETIME
                            date / time in UT in " YYYY -MM - DDThh : mm : ss . sss " format
% ./ advobs202202_s18_03 . py -t 2022 -07 -09T04 :00:00
#
# input parameters
#
# Location:
\text{\#} longitude = \text{+}120\,\text{d}52\text{m}25\text{s}# latitude = +23 d28m07s
# altitude = 2862.0 m
# Date / Time :
\# date/time (UT) = 2022-07-09T04:00:00
Downloading https :// naif . jpl . nasa . gov / pub / naif / generic_kernels / spk/ planets/ de430 . bsp
| = = = = = === ========= ========= ========= =======| 119 M /119 M (100.00%) 1 m25s
Downloading https :// maia . usno . navy . mil / ser7 / finals2000A. all
| = = = = = === ========= ========= ========= =======| 3.4 M /3.4 M (100.00%) 7s
Sun:
  RA : 07 h12m12 .83979624s
  Dec : +22 d23m56 .96617608s
```
### 4.2 Coordinate conversion

Carry out coordinate conversions for the position of the Sun.

```
Python Code 4: advobs202202_s18_04.py
```

```
# !/ usr/ pkg/ bin/ python3.9
#
# Time - stamp : <2022/06/30 11:10:57 ( CST) daisuke >
#
# importing argparse module
import argparse
# importing astropy module
import astropy. units
import astropy. time
import astropy. coordinates
# importing ssl module
import ssl
# allow insecure downloading
ssl. _create_default_https_context = ssl. _create_unverified_context
# units
unit_m = astropy. units .m
# constructing parser object
desc = "position of the Sun in (az, alt) at given location and time"
parser = argparse. ArgumentParser ( description= desc)
# adding arguments
parser.add_argument ('-l', '--longitude', default='+120d52m25s', \
                      help='longitude of observing site in format "+121d11m12s"')
```

```
parser.add_argument ('-b', '--latitude', default='+23d28m07s', \
                         help='latitude of observing site in format "+24d58m12s"')
parser.add_argument ('-a', '--altitude', type=float, default=2862.0, \n\big\}help='altitude above sea-level in metre')
parser.add_argument (' -t', ' -- dattetime', default='2000-01-01T12:00:00.000', \n\help='date/time in UT in "YYYY-MM-DDThh:mm:ss.sss" format')
# command-line argument analysis
args = parser . parse_args ()
# input parameters
site_lon = args. longitude
site_lat = args. latitude
site_alt = args. altitude * unit_m
datetime_str = args. datetime
# printing input parameters
print ("#")print ("# input parameters")
print ("#")print ("# Location:")
print ("# longitude =", site_lon)
print ("# latitude =", site_lat)
print ("# altitude =", site_alt)
print ("# Date/Time:")
print ("# data/time (UT) =", data-time_str)# location object
location = astropy. coordinates. EarthLocation. from_geodetic \
     (site_lon, site_lat, site_alt)
# time object
datetime = \text{astropy.time}. Time (datetime_str, scale='utc')
# using DE430
astropy. coordinates. solar_system_ephemeris . set (' de430 ')
# position of the Sun
sun = astropy.coordinates.get_body ('sun', datetime, location)
( sun_ra , sun_dec) = sun. to_string (' hmsdms '). split ()
# conversion from equatorial into ecliptic
sun\_ecliptic = sun.trainstron_to \( astropy. coordinates. GeocentricMeanEcliptic ( obstime= datetime) )
sun_lambda = sun_ecliptic. lon
sun_beta = sun_ecliptic. lat
# conversion from equatorial into horizontal
sun\_altaz = sun.trainsform_to \ \( astropy. coordinates. AltAz ( obstime= datetime , location= location) )
sun_alt = sun_altaz. alt
sun_az = sun_altaz.az
# printing position of the Sun
print (" Sun: ")
print (" Equatorial: RA=%s, Dec=%s" % (sun_ra, sun_dec) )
print (" Ecliptic: lambda=%s, beta=%s" % (sun_lambda, sun_beta) )
print (" AltAz: Az=%s, Alt=%s" % (sun_az, sun_alt) )
\overline{\phantom{a}} \overline{\phantom{a}} \overline{\
```

```
% chmod a+x advobs202202_s18_04 . py
% ./ advobs202202_s18_04 . py -h
usage: advobs202202_s18_04.py [-h] [-1 LONGITUDE] [-b LATITUDE] [-a ALTITUDE]
                                [ -t DATETIME]
position of the Sun in (az, alt) at given location and time
optional arguments:
  -h, --help show this help message and exit
  -l LONGITUDE , -- longitude LONGITUDE
                         longitude of observing site in format "+121d11m12s"
  -b LATITUDE, --latitude LATITUDE
                         latitude of observing site in format "+24d58m12s"
  -a ALTITUDE , -- altitude ALTITUDE
                         altitude above sea-level in metre
  -t DATETIME, --datetime DATETIME
                         date/time in UT in "YYYY-MM-DDThh:mm:ss.sss" format
% ./ advobs202202_s18_04 . py -t 2022 -07 -09T04 :00:00
#
# input parameters
#
# Location:
# longitude = +120 d52m25s
# latitude = +23 d28m07s
# altitude = 2862.0 m
# Date / Time :
\# date/time (UT) = 2022-07-09T04:00:00
Sun:
  Equatorial: RA =07 h12m12 .83979624s , Dec =+22 d23m56 .96617608s
  Ecliptic: lambda =106 d38m59 .31890045s , beta = -0 d00m09 .50597037s
  AltAz : Az =159 d58m57 .58735649s , Alt =88 d49m22 .34686277s
% ./ advobs202202_s18_04 . py -t 2022 -07 -09T10 :42:50
#
# input parameters
#
# Location:
\text{\#} longitude = \text{+}120\,\text{d}52\text{m}25\text{s}# latitude = +23 d28 m07 s# altitude = 2862.0 m
# Date / Time :
# date / time ( UT ) = 2022 -07 -09T10 :42:50
Sun:
  Equatorial: RA =07 h13m20 .92371341s , Dec =+22 d21m54 .23595161s
  Ecliptic: lambda=106d54m59.28856789s, beta=-0d00m09.52482535s
  AltAz : Az =294 d27m49 .19995488s , Alt =0 d00m18 .05136864s
```
### 4.3 Sunset and sunrise

Calculate sunset and sunrise time.

Python Code 5:  $\frac{\text{advobs202202_s18_05.py}}{\text{advobs202202_s18_05}}$ 

```
# !/ usr/ pkg/ bin/ python3.9
#
```

```
# Time - stamp : <2022/06/30 11:21:19 ( CST) daisuke >
#
# importing argparse module
import argparse
# importing astropy module
import astropy. units
import astropy. time
import astropy. coordinates
# importing astroplan module
import astroplan
# units
unit_m = astropy. units .m
# constructing parser object
desc = "finding sunset/sunrise time at given location nearest to given time"
parser = argparse. ArgumentParser ( description= desc)
# adding arguments
parser.add_argument ('-1', '--longitude', default='+120d52m25s', \n)help='longitude of observing site in format "+121d11m12s"')
parser.add_argument (' - b', ' -- latitude', default=' +23d28m07s', \n)help='latitude of observing site in format "+24d58m12s"')
parser.add_argument ('-a', '--altitude', type=float, default=2862.0, \n\)help='altitude above sea-level in metre')
parser.add_argument (' -t', ' -- dattetime', default='2000-01-01T12:00:00.000', \n\help='date/time in UT in "YYYY-MM-DDThh:mm:ss.sss" format')
# command-line argument analysis
args = parser . parse_args ()
# input parameters
site_lon = args. longitude
site_lat = args. latitude
site\_alt = args. altitude * unit_mdatetime_str = args. datetime
# printing input parameters
print ("#")print ("# input parameters")
print ("#")print ("# Location:")
print ("# longitude =", site_lon)
print ("# latitude =", site_lat)
print ("# altitude =", site_alt)
print ("# Date/Time:")
print ("# data/time (UT) =", data-time_str)# location object
location = astropy.\mathrm{coordinates}.\mathrm{EarthLocation.from\_geodetic}(site_lon, site_lat, site_alt)
# observer object
observer = astroplan. Observer ( location= location , name=" observer" , \
                                timezone=" UTC")
```

```
# time object
datetime = astropy.time.Time (datetime_str, scale='utc')
# sunset
sunset = observer. sun_set_time ( datetime , which=" nearest")
# sunrise
sunrise = observer.sun_rise_time (datetime, which="nearest")
# printing results
print ("sunset time (UT) nearest to %s (UT)" % datetime)
print (" JD = %s" % sumset)print (" = %s" % sunset. isot)
print ("sunrise time (UT) nearest to %s (UT)" % datetime)
print (" JD = %s" % sumrise)print (" = \% s" \% sunrise. isot)
\left( \frac{1}{\sqrt{2}}\right) \left( \frac{1}{\sqrt{2}}\right) \left( \frac{1}{\sqrt{2}}\right) \left( \frac{1}{\sqrt{2}}\right) \left( \frac{1}{\sqrt{2}}\right) \left( \frac{1}{\sqrt{2}}\right) \left( \frac{1}{\sqrt{2}}\right) \left( \frac{1}{\sqrt{2}}\right) \left( \frac{1}{\sqrt{2}}\right) \left( \frac{1}{\sqrt{2}}\right)
```
Execute the script. Find sunset and sunrise time.

```
% chmod a+x advobs202202_s18_05 . py
% ./ advobs202202_s18_05 . py -h
usage: advobs202202_s18_05.py [-h] [-1 LONGITUDE] [-b LATITUDE] [-a ALTITUDE]
                               [ -t DATETIME]
finding sunset/sunrise time at given location nearest to given time
optional arguments:
  -h , -- help show this help message and exit
  -1 LONGITUDE, --longitude LONGITUDE
                         longitude of observing site in format "+121d11m12s"
  -b LATITUDE , -- latitude LATITUDE
                         latitude of observing site in format "+24d58m12s"
  -a ALTITUDE , -- altitude ALTITUDE
                         altitude above sea-level in metre
  -t DATETIME , -- datetime DATETIME
                         date / time in UT in " YYYY -MM - DDThh : mm : ss . sss " format
% ./ advobs202202_s18_05 . py -t 2022 -07 -09T16 :00:00
#
# input parameters
#
# Location:
# longitude = +120 d52m25s
# latitude = +23 d28 m07 s# altitude = 2862.0 m
# Date / Time :
\# date/time (UT) = 2022-07-09T16:00:00
sunset time (UT) nearest to 2022-07-09T16:00:00.000 (UT)
  JD = 2459769.946432798
     = 2022 - 07 - 09T10 : 42:51.794sunrise time (UT) nearest to 2022-07-09T16:00:00.000 (UT)
  JD = 2459770.3894996163
     = 2022 - 07 - 09T21:20:52.767
```
Show the nighttime length at given location and date/time.

Python Code 6:  $advobs202202_s18_06.py$ 

```
# !/ usr/ pkg/ bin/ python3.9
#
# Time - stamp : <2022/06/30 11:34:47 ( CST) daisuke >
#
# importing argparse module
import argparse
# importing astropy module
import astropy. units
import astropy. time
import astropy. coordinates
# importing astroplan module
import astroplan
# units
unit_m = astropy. units .m
# constructing parser object
desc = "finding length of night"parser = argparse. ArgumentParser ( description= desc)
# adding arguments
parser.add_argument ('-1', '--longitude', default='+120d52m25s', \n)help='longitude of observing site in format "+121d11m12s"')
parser.add_argument (' - b', ' -- latitude', default=' +23 d28 m07s', \ \help='latitude of observing site in format "+24d58m12s"')
parser.add_argument ('-a', '--altitude', type=float, default=2862.0, \n\lambdahelp='altitude above sea-level in metre')
parser.add_argument (' -t', ' -- datetime', default='2000-01-01T12:00:00.000', \ \ \ \ \ \help='date/time in UT in "YYYY-MM-DDThh:mm:ss.sss" format')
# command-line argument analysis
args = parser . parse_args ()
# input parameters
site_lon = args. longitude
site_lat = args. latitude
site_alt = args. altitude * unit_m
datetime_str = args. datetime
# printing input parameters
print ("#")print ("# input parameters")
print ("#")print ("# Location:")
print ("# longitude =", site_lon)
print ("# latitude =", site_lat)
print ("# altitude =", site_alt)
print ("# Date/Time:")
print ("# data/time (UT) =", data-time_str)# location object
location = astropy. coordinates. EarthLocation. from_geodetic \
    (site_lon, site_lat, site_alt)
```

```
# observer object
observer = astroplan. Observer ( location= location , name=" observer" , \
                                         timezone=" UTC")
# time object
datetime = astropy.time.Time (datetime_str, scale='utc')
# sunset
sunset = observer. sun_set_time ( datetime , which=" nearest")
# sunrise
sunrise = observer.sun_rise_time (datetime, which="nearest")
# length of night
length_night = sunrise. mjd - sunset . mjd
# printing results
print ("sunset time (UT) nearest to %s (UT)" % datetime)
print (" JD = %s" % sumset)print (" = %s" % is <math>\frac{1}{s} * s')
print ("sunrise time (UT) nearest to %s (UT)" % datetime)
print (" JD = %s" % sumrise)print (" = \%s" \% sunrise.isot)
print ("length of night on %s (UT)" % datetime)
print (" length = %6.4f [day]" % length_night)
print (" = \%5.2f [hour]" \% (length_night * 24.0) )
\left( \frac{1}{\sqrt{2}}\right) \left( \frac{1}{\sqrt{2}}\right) \left( \frac{1}{\sqrt{2}}\right) \left( \frac{1}{\sqrt{2}}\right) \left( \frac{1}{\sqrt{2}}\right) \left( \frac{1}{\sqrt{2}}\right) \left( \frac{1}{\sqrt{2}}\right) \left( \frac{1}{\sqrt{2}}\right) \left( \frac{1}{\sqrt{2}}\right) \left( \frac{1}{\sqrt{2}}\right)
```

```
% chmod a+x advobs202202_s18_06 . py
% ./ advobs202202_s18_06 . py -h
usage: advobs202202_s18_06.py [-h] [-1 LONGITUDE] [-b LATITUDE] [-a ALTITUDE]
                               [ -t DATETIME]
finding length of night
optional arguments:
  -h , -- help show this help message and exit
  -l LONGITUDE , -- longitude LONGITUDE
                         longitude of observing site in format "+121d11m12s"
  -b LATITUDE, --latitude LATITUDE
                         latitude of observing site in format "+24d58m12s"
  -a ALTITUDE, --altitude ALTITUDE
                         altitude above sea - level in metre
  -t DATETIME , -- datetime DATETIME
                         date / time in UT in " YYYY -MM - DDThh : mm : ss . sss " format
% ./ advobs202202_s18_06 . py -t 2022 -07 -09T16 :00:00
#
# input parameters
#
# Location:
# longitude = +120 d52m25s
# latitude = +23 d28 m07 s# altitude = 2862.0 m
# Date / Time :
# date / time ( UT ) = 2022 -07 -09T16 :00:00
sunset time (UT) nearest to 2022-07-09T16:00:00.000 (UT)
```

```
JD = 2459769.946432798
     = 2022 - 07 - 09T10 : 42:51.794sunrise time (UT) nearest to 2022-07-09T16:00:00.000 (UT)
  JD = 2459770.3894996163
     = 2022 - 07 - 09T21:20:52.767length of night on 2022 -07 -09T16 :00:00.000 ( UT )
  length = 0.4431 [ day ]
         = 10.63 [hour]
```
Do the same thing, but for The Royal Observatory Greenwich in UK.

```
% ./ advobs202202_s18_06 . py -t 2022 -07 -09T23 :00:00 -l +00 d00m02s -b +51 d28m37s -a 47
#
# input parameters
#
# Location:
# longitude = +00 d00m02s
# latitude = +51 d28 m37 s# altitude = 47.0 m
# Date / Time :
# date / time ( UT ) = 2022 -07 -09T23 :00:00
sunset time (UT) nearest to 2022-07-09T23:00:00.000 (UT)
  JD = 2459770.339749962
     = 2022 - 07 - 09T20:09:14.397sunrise time (UT) nearest to 2022-07-09T23:00:00.000 (UT)
  JD = 2459770.6678866604
     = 2022 - 07 - 10T04:01:45.407length of night on 2022 -07 -09T23 :00:00.000 ( UT )
  length = 0.3281 [ day ]
         = 7.88 [ hour ]
```
## 4.4 Twilight

Calculate the time of end of evening twilight and start of morning twilight.

Python Code 7:  $\alpha$ dvobs202202 $\alpha$ s18 $\alpha$ 08.py

```
# !/ usr/ pkg/ bin/ python3.9
#
# Time - stamp : <2022/06/30 11:36:40 ( CST) daisuke >
#
# importing argparse module
import argparse
# importing astropy module
import astropy. units
import astropy. time
import astropy. coordinates
# importing astroplan module
import astroplan
# units
unit_m = astropy. units .m
```

```
# constructing parser object
desc = " finding time of twilight"
parser = argparse. ArgumentParser ( description= desc)
# adding arguments
parser.add_argument ('-1', '--longitude', default='+120d52m25s', \n)help='longitude of observing site in format "+121d11m12s"')
parser.add_argument (' -b', '-- latitude', default='+23d28m07s', \n)help='latitude of observing site in format "+24d58m12s"')
parser . add_argument ('-a', '--altitude', type=float, default=2862.0, \n\big\}help='altitude above sea-level in metre')
parser.add_argument (' -t', ' -- datetime', \ndelta) default='2000-01-01T12:00:00.000', \
                     help='date/time in UT in "YYYY-MM-DDThh:mm:ss.sss" format')
# command-line argument analysis
args = parser . parse_args ()
# input parameters
site_lon = args. longitude
site_lat = args. latitude
site_alt = args. altitude * unit_m
datetime_str = args. datetime
# printing input parameters
print ("#")print ("# input parameters")
print ("#")print ("# Location:")
print ("# longitude =", site_lon)
print ("# latitude =", site_lat)
print ("# altitude =", site_alt)
print ("# Date/Time:")
print ("# data/time (UT) =", data-time_str)# location object
location = astropy. coordinates. EarthLocation. from_geodetic \
    (site_lon, site_lat, site_alt)
# observer object
observer = astroplan. Observer ( location= location , name=" observer" , \
                               timezone=" UTC")
# time object
datetime = astropy.time.Time (datetime_str, scale='utc')
# end of twilight
twilight_civil_end = observer. twilight_evening_civil \
    (datetime, which="nearest")
twilight_nautical_end = observer. twilight_evening_nautical \
    (datetime, which="nearest")
twilight_astronomical_end = observer. twilight_evening_astronomical \
   (datetime, which="nearest")
# start of twilight
twilight_civil_start = observer. twilight_morning_civil \
    (datetime, which="nearest")
twilight_nautical_start = observer. twilight_morning_nautical \
    (datetime, which="nearest")
twilight_astronomical_start = observer. twilight_morning_astronomical \
```

```
(datetime, which="nearest")
# printing results
print ("end of evening twilight nearest to \%s" \% datetime)
print (" civil twilight: "%s" % twilight_civil_end.isot)
print (" nautical twilight: %s" % twilight_nautical_end.isot)
print (" astronomical twilight: %s " % twilight_astronomical_end . isot)
print ("start of morning twilight nearest to %s" % datetime)
print (" civil twilight: %s" % twilight_civil_start.isot)
print (" nautical twilight: %s" % twilight_nautical_start.isot)
print (" astronomical twilight: %s" % twilight_astronomical_start.isot)
✝ ✆
```

```
% chmod a+x advobs202202_s18_07 . py
% ./ advobs202202_s18_07 . py -h
usage: advobs202202_s18_07.py [-h] [-1 LONGITUDE] [-b LATITUDE] [-a ALTITUDE]
                               [ -t DATETIME]
finding time of twilight
optional arguments:
  -h , -- help show this help message and exit
  -1 LONGITUDE, --longitude LONGITUDE
                        longitude of observing site in format "+121d11m12s"
 -b LATITUDE , -- latitude LATITUDE
                        latitude of observing site in format "+24d58m12s"
  -a ALTITUDE , -- altitude ALTITUDE
                        altitude above sea-level in metre
  -t DATETIME, --datetime DATETIME
                        date / time in UT in " YYYY -MM - DDThh : mm : ss . sss " format
% ./ advobs202202_s18_07 . py -t 2022 -07 -09T16 :00:00
#
# input parameters
#
# Location:
# longitude = +120 d52m25s
# latitude = +23 d28 m07 s# altitude = 2862.0 m
# Date / Time :
\# date/time (UT) = 2022-07-09T16:00:00
end of evening twilight nearest to 2022 -07 -09T16 :00:00.000
  civil twilight: 2022 -07 -09T11 :11:58.073
  nautical twilight: 2022 -07 -09T11 :41:57.633
  astronomical twilight: 2022 -07 -09T12 :13:11.581
start of morning twilight nearest to 2022 -07 -09T16 :00:00.000
  civil twilight: 2022 -07 -09T20 :51:46.733
  nautical twilight: 2022 -07 -09T20 :21:47.831
  astronomical twilight: 2022 -07 -09T19 :50:34.184
```
Show the length of observable time.

Python Code 8:  $\frac{\text{advobs202202 s18.08.pv}}{\text{advobs202202 s18.08}}$ 

```
# !/ usr/ pkg/ bin/ python3.9
```
#

```
# Time - stamp : <2022/06/30 11:41:21 ( CST) daisuke >
#
# importing argparse module
import argparse
# importing astropy module
import astropy. units
import astropy. time
import astropy. coordinates
# importing astroplan module
import astroplan
# units
unit_m = astropy. units .m
# constructing parser object
desc = " finding length of observable time on a night "
parser = argparse. ArgumentParser ( description= desc)
# adding arguments
parser.add_argument ('-l', '--longitude', default='+120d52m25s', \
                     help='longitude of observing site in format "+121d11m12s"')
parser.add_argument (' - b', ' -- latitude', default=' +23d28m07s', \n)help='latitude of observing site in format "+24d58m12s"')
parser.add_argument ('-a', '--altitude', type=float, default=2862.0, \n\)help='altitude above sea-level in metre')
parser.add_argument (' -t', ' -- dattetime', default='2000-01-01T12:00:00.000', \n\help='date/time in UT in "YYYY-MM-DDThh:mm:ss.sss" format')
# command-line argument analysis
args = parser . parse_args ()
# input parameters
site_lon = args. longitude
site_lat = args. latitude
site_alt = args. altitude * unit_m
datetime_str = args. datetime
# printing input parameters
print ("#")print ("# input parameters")
print ("#")print ("# Location:")
print ("# longitude =", site_lon)
print ("# latitude =", site_lat)
print ("# altitude =", site_alt)
print ("# Date/Time:")
print ("# data/time (UT) =", data-time_str)# location object
location = astropy.\mathrm{coordinates}.\mathrm{EarthLocation.from\_geodetic}(site_lon, site_lat, site_alt)
# observer object
observer = astroplan. Observer ( location= location , name=" observer" , \
                                timezone=" UTC")
```

```
# time object
datetime = astropy.time.Time (datetime_str, scale='utc')
# end of twilight
twilight_civil_end = observer. twilight_evening_civil \
    ( datetime , which=" nearest")
twilight_nautical_end = observer. twilight_evening_nautical \
   (datetime, which="nearest")
twilight_astronomical_end = observer. twilight_evening_astronomical \
    (datetime, which="nearest")
# start of twilight
twilight_civil_start = observer. twilight_morning_civil \
    (datetime, which="nearest")
twilight_nautical_start = observer. twilight_morning_nautical \
   (datetime, which="nearest")
twilight_astronomical_start = observer. twilight_morning_astronomical \
    (datetime, which="nearest")
# printing results
print ("end of evening twilight nearest to %s" % datetime)
print (" civil twilight: %s " % twilight_civil_end. isot)
print (" nautical twilight: "%s" % twilight_nautical_end.isot)
print (" astronomical twilight: %s" % twilight_astronomical_end.isot)
print (" start of morning twilight nearest to %s" % datetime)
print (" civil twilight: %s " % twilight_civil_start. isot)
print (" nautical twilight: %s" % twilight_nautical_start.isot)
print (" astronomical twilight: %s" % twilight_astronomical_start.isot)
# calculating observable time
obs_time = twilight_astronomical_start . mjd - twilight_astronomical_end . mjd
print ("length of observable time on %s" % datetime)
print (" observable time = %6.4f [day]" % obs_time)
print (" = \frac{6}{5.2f} [hour]" \frac{6}{5} (obs_time * 24.0) )
```

```
% chmod a+x advobs202202_s18_08 . py
% ./ advobs202202_s18_08 . py -h
usage: advobs202202_s18_08.py [-h] [-1 LONGITUDE] [-b LATITUDE] [-a ALTITUDE]
                               [ -t DATETIME]
finding length of observable time on a night
optional arguments:
 -h, --help show this help message and exit
  -1 LONGITUDE, --longitude LONGITUDE
                         longitude of observing site in format "+121d11m12s"
 -b LATITUDE , -- latitude LATITUDE
                         latitude of observing site in format "+24d58m12s"
  -a ALTITUDE, --altitude ALTITUDE
                         altitude above sea-level in metre
 -t DATETIME , -- datetime DATETIME
                         date / time in UT in " YYYY -MM - DDThh : mm : ss . sss " format
% ./ advobs202202_s18_08 . py -t 2022 -07 -09T16 :00:00
#
```
 $\overline{\phantom{a}}$   $\overline{\phantom{a}}$   $\overline{\$ 

```
# input parameters
#
# Location:
\text{\#} longitude = +120d52m25s# latitude = +23 d28 m07 s# altitude = 2862.0 m
# Date / Time :
   date/time (UT) = 2022-07-09T16:00:00
end of evening twilight nearest to 2022 -07 -09T16 :00:00.000
 civil twilight: 2022 -07 -09T11 :11:58.073
 nautical twilight: 2022 -07 -09T11 :41:57.633
  astronomical twilight: 2022 -07 -09T12 :13:11.581
start of morning twilight nearest to 2022 -07 -09T16 :00:00.000
 civil twilight: 2022 -07 -09T20 :51:46.733
 nautical twilight: 2022 -07 -09T20 :21:47.831
  astronomical twilight: 2022 -07 -09T19 :50:34.184
length of observable time on 2022 -07 -09T16 :00:00.000
  observable time = 0.3176 [ day ]
                  = 7.62 [ hour ]
```
Do the same thing, but for the Royal Observatory Greenwich in UK.

```
% ./ advobs202202_s18_08 . py -t 2022 -07 -09T23 :00:00 -l +00 d00m02s -b +51 d28m37s -a 47
#
# input parameters
#
# Location:
# longitude = +00 d00m02s
# latitude = +51 d28 m37 s# altitude = 47.0 m
# Date / Time :
    date/time (UT) = 2022-07-09T23:00:00WARNING: TargetAlwaysUpWarning: Target with index 0 does not cross horizon=-18.0
 deg within 24 hours [ astroplan. observer]
/ usr / pkg / lib / python3 .9/ site - packages/ erfa / core . py :154: ErfaWarning: ERFA functio
n " utctai " yielded 1 of " dubious year ( Note 3) "
  warnings. warn ('ERFA function \mathbb{I}\left\{ \right\}" yielded \{ \}'. format (func_name, wmsg),
end of evening twilight nearest to 2022 -07 -09T23 :00:00.000
  civil twilight: 2022 -07 -09T21 :01:44.860
  nautical twilight: 2022 -07 -09T22 :09:36.522
/ usr / pkg / lib / python3 .9/ site - packages/ erfa / core . py :154: ErfaWarning: ERFA functio
n " d2dtf " yielded 1 of " dubious year ( Note 5) "
  warnings.warn ('ERFA function "{}" yielded {}'.format (func_name, wmsg),
  astronomical twilight: --
start of morning twilight nearest to 2022 -07 -09T23 :00:00.000
  civil twilight: 2022 -07 -10T03 :09:14.281
  nautical twilight: 2022 -07 -10T02 :01:21.896
  astronomical twilight: --
length of observable time on 2022 -07 -09T23 :00:00.000
/ amd / ogikubo/ root / volume1/ nas0 / daisuke/ backup / daisuke/ tex / astro / NCU / Lecture/ AdvO
bs_202202/ s18/ script_18 /./ advobs202202_s18_08 . py :96: UserWarning: Warning: conve
rting a masked element to nan .
  print (" observable time = %6.4f [day]" % obs_time)
  observable time = nan [day]
/ amd / ogikubo/ root / volume1/ nas0 / daisuke/ backup / daisuke/ tex / astro / NCU / Lecture/ AdvO
bs_202202/ s18/ script_18 /./ advobs202202_s18_08 . py :97: UserWarning: Warning: conve
rting a masked element to nan .
  print (" = %5.2f [hour]" % (obs_time * 24.0) )
```
#### nan [hour]

At the time around summer solstice in London, the Sun never goes to elevation below -18 degrees. Find the length of observable time at Greenwich Observatory on 01/Aug/2022.

```
% ./ advobs202202_s18_08 . py -t 2022 -08 -01T23 :00:00 -l +00 d00m02s -b +51 d28m37s -a 47
#
# input parameters
#
# Location:
# longitude = +00 d00m02s
# latitude = +51 d28m37s
# altitude = 47.0 m
# Date / Time :
# date / time ( UT ) = 2022 -08 -01T23 :00:00
end of evening twilight nearest to 2022 -08 -01T23 :00:00.000
 civil twilight: 2022 -08 -01T20 :28:25.551
 nautical twilight: 2022 -08 -01T21 :22:28.167
  astronomical twilight: 2022 -08 -01T22 :37:14.421
start of morning twilight nearest to 2022 -08 -01T23 :00:00.000
 civil twilight: 2022 -08 -02T03 :44:47.999
 nautical twilight: 2022 -08 -02T02 :50:44.266
  astronomical twilight: 2022 -08 -02T01 :36:00.653
length of observable time on 2022 -08 -01T23 :00:00.000
  observable time = 0.1241 [ day ]
                  = 2.98 [ hour ]
```
# 5 The Moon

### 5.1 Position of the Moon

Calculate the position of the Moon.

Python Code 9:  $advobs202202_s18_09.py$ 

```
# !/ usr/ pkg/ bin/ python3.9
#
# Time - stamp : <2022/06/30 11:53:41 ( CST) daisuke >
#
# importing argparse module
import argparse
# importing astropy module
import astropy. units
import astropy. time
import astropy. coordinates
# importing astroplan module
import astroplan
# units
unit_m = astropy. units .m
# constructing parser object
desc = " finding position of the Moon "
```

```
parser = argparse. ArgumentParser ( description= desc)
# adding arguments
parser.add_argument ('-l', '--longitude', default='+120d52m25s', \
                         help='longitude of observing site in format "+121d11m12s"')
parser . add_argument (' - b', ' -- latitude', default=' +23 d28 m07s', \ \help='latitude of observing site in format "+24d58m12s"')
parser.add_argument (' -a', ' -- altitude', type=float, default=2862.0, \n\)help='altitude above sea-level in metre')
parser.add_argument (' -t', ' -- datetime', default='2000-01-01T12:00:00.000', \ \ \ \ \ \help='date/time in UT in "YYYY-MM-DDThh:mm:ss.sss" format')
# command-line argument analysis
args = parser . parse_args ()
# input parameters
site_lon = args. longitude
site_lat = args. latitude
site_alt = args. altitude * unit_m
datetime_str = args. datetime
# printing input parameters
print ("#")print ("# input parameters")
print ("#")print ("# Location:")
print ("# longitude =", site_lon)
print ("# latitude =", site_lat)
print ("# altitude =", site_alt)
print ("# Date/Time:")
print ("# data/time (UT) =", data-time_str)# location object
location = astropy.cordinates.EarthLocation.from geodetic \(site_lon, site_lat, site_alt)
# observer object
observer = astroplan. Observer ( location= location , name=" observer" , \
                                    timezone=" UTC")
# time object
datetime = astropy.time.Time (datetime_str, scale='utc')
# using DE430
astropy. coordinates. solar_system_ephemeris . set (' de430 ')
# position of the Moon
moon = astropy. coordinates. get_body (' moon ', datetime , location)
( moon_ra , moon_dec) = moon. to_string (' hmsdms '). split ()
# printing position of the Moon
print (" Moon :")
print ("RA: % s" % mon\_ra)print (" Dec: %s" % moon_dec)
\left( \frac{1}{\sqrt{2}}\right) \left( \frac{1}{\sqrt{2}}\right) \left( \frac{1}{\sqrt{2}}\right) \left( \frac{1}{\sqrt{2}}\right) \left( \frac{1}{\sqrt{2}}\right) \left( \frac{1}{\sqrt{2}}\right) \left( \frac{1}{\sqrt{2}}\right) \left( \frac{1}{\sqrt{2}}\right) \left( \frac{1}{\sqrt{2}}\right) \left( \frac{1}{\sqrt{2}}\right)
```
% chmod a+x advobs202202\_s18\_09 . py

```
% ./ advobs202202_s18_09 . py -h
usage: advobs202202_s18_09.py [-h] [-1 LONGITUDE] [-b LATITUDE] [-a ALTITUDE]
                               [ -t DATETIME]
finding position of the Moon
optional arguments:
  -h, --help show this help message and exit
  -1 LONGITUDE, --longitude LONGITUDE
                         longitude of observing site in format "+121d11m12s"
 -b LATITUDE , -- latitude LATITUDE
                         latitude of observing site in format "+24d58m12s"
  -a ALTITUDE, --altitude ALTITUDE
                         altitude above sea - level in metre
  -t DATETIME , -- datetime DATETIME
                         date / time in UT in " YYYY -MM - DDThh : mm : ss . sss " format
% ./ advobs202202_s18_09 . py -t 2022 -07 -09T16 :00:00
#
# input parameters
#
# Location:
# longitude = +120 d52m25s
# latitude = +23 d28m07s
# altitude = 2862.0 m
# Date / Time :
\# date/time (UT) = 2022-07-09T16:00:00
Moon :
 RA : 15 h06m04 .55471244s
  Dec: -18 d06 m52.05949874 s
```
Try coordinate conversion.

Python Code 10:  $\frac{\text{advobs202202 s18 10.py}}{\text{advobs202202 s18 10}}$ 

```
# !/ usr/ pkg/ bin/ python3.9
#
# Time - stamp : <2022/06/30 11:54:29 ( CST) daisuke >
#
# importing argparse module
import argparse
# importing astropy module
import astropy. units
import astropy. time
import astropy. coordinates
# importing astroplan module
import astroplan
# units
unit_m = astropy. units .m
# constructing parser object
desc = "finding position of the Moon in equatorial, ecliptic, and altaz"
parser = argparse. ArgumentParser ( description= desc)
```

```
# adding arguments
parser.add_argument ('-1', '--longitude', default='+120d52m25s', \n)help='longitude of observing site in format "+121d11m12s"')
parser.add_argument ('-b', '--latitude', default='+23d28m07s', \
                      help='latitude of observing site in format "+24d58m12s"')
parser . add_argument ('-a', '--altitude', type=float, default=2862.0, \n\big\}help='altitude above sea-level in metre')
parser.add_argument (' -t', ' -- dattetime', default='2000-01-01T12:00:00.000', \n\)help='date/time in UT in "YYYY-MM-DDThh:mm:ss.sss" format')
# command-line argument analysis
args = parser . parse_args ()
# input parameters
site_lon = args. longitude
site_lat = args. latitude
\text{site}\_\text{alt} = \text{args}\_\text{altitude} * \text{unit}\_\text{m}datetime_str = args. datetime
# printing input parameters
print ("#")print ("# input parameters")
print ("#")print ("# Location:")
print ("# longitude =", site_lon)
print ("# latitude =", site_lat)
print ("# altitude =", site_alt)
print ("# Date/Time:")
print ("# data/time (UT) =", data-time_str)# location object
location = astropy.\mathrm{coordinates}.\mathrm{EarthLocation}. from\_geodetic(site_lon, site_lat, site_alt)
# observer object
observer = astroplan. Observer ( location= location , name=" observer" , \
                                 timezone=" UTC")
# time object
datetime = astropy.time. Time (datetime_str, scale='utc')
# using DE430
astropy. coordinates. solar_system_ephemeris . set (' de430 ')
# position of the Moon
moon = astropy. coordinates. get_body (' moon ', datetime , location)
( moon_ra , moon_dec) = moon. to_string (' hmsdms '). split ()
# conversion from equatorial into ecliptic
moon\_ecliptic = moon.trainsform_to \ \( astropy. coordinates. GeocentricMeanEcliptic ( obstime= datetime) )
moon_lambda = moon_ecliptic. lon
moon_beta = moon_ecliptic. lat
# conversion from equatorial into horizontal
moon\_altaz = moon.trainstorm_to \( astropy. coordinates. AltAz ( obstime= datetime , location= location) )
moon_alt = moon_altaz. alt
moon_az = moon_altaz. az
```

```
# printing position of the Moon
print (" Moon :")
print (" Equatorial: RA=%s, Dec=%s" % (moon_ra, moon_dec) )
print (" Ecliptic: lambda=%s, beta=%s" % (moon_lambda, moon_beta) )
print (" Althz: Az = %s, Alt = %s" % (moon_az, moon_alt) )
```
 $\left($   $\frac{1}{\sqrt{2}}\right)$   $\left($   $\frac{1}{\sqrt{2}}\right)$   $\left($   $\frac{1}{\sqrt{2}}\right)$   $\left($   $\frac{1}{\sqrt{2}}\right)$   $\left($   $\frac{1}{\sqrt{2}}\right)$   $\left($   $\frac{1}{\sqrt{2}}\right)$   $\left($   $\frac{1}{\sqrt{2}}\right)$   $\left($   $\frac{1}{\sqrt{2}}\right)$   $\left($   $\frac{1}{\sqrt{2}}\right)$   $\left($   $\frac{1}{\sqrt{2}}\right)$ 

Run the script.

```
% chmod a+x advobs202202_s18_10 . py
% ./ advobs202202_s18_10 . py -h
usage: advobs202202_s18_10.py [-h] [-1 LONGITUDE] [-b LATITUDE] [-a ALTITUDE]
                                [ -t DATETIME]
finding position of the Moon in equatorial, ecliptic, and altaz
optional arguments:
  -h , -- help show this help message and exit
  -1 LONGITUDE, --longitude LONGITUDE
                         longitude of observing site in format "+121d11m12s"
  -b LATITUDE , -- latitude LATITUDE
                         latitude of observing site in format "+24d58m12s"
  -a ALTITUDE, --altitude ALTITUDE
                         altitude above sea - level in metre
  -t DATETIME , -- datetime DATETIME
                         date / time in UT in " YYYY -MM - DDThh : mm : ss . sss " format
% ./ advobs202202_s18_10 . py -t 2022 -07 -09T16 :00:00
#
# input parameters
#
# Location:
\text{\#} longitude = +120d52m25s# latitude = +23 d28 m07 s# altitude = 2862.0 m
# Date / Time :
# date / time ( UT ) = 2022 -07 -09T16 :00:00
Moon :
  Equatorial: RA =15 h06m04 .55471244s , Dec = -18 d06m52 .05949874s
  Ecliptic: lambda =229 d47m03 .51385819s , beta =0 d04m47 .20774424s
  AltAz : Az =240 d50m09 .82846017s , Alt =16 d51m10 .13271681s
```
### 5.2 Moonrise and moonset

Calculate the time of moonrise and moonset.

```
Python Code 11: advobs202202s18_11.py
```

```
# !/ usr/ pkg/ bin/ python3.9
#
# Time - stamp : <2022/06/30 12:05:32 ( CST) daisuke >
#
# importing argparse module
import argparse
# importing astropy module
```

```
import astropy. units
import astropy. time
import astropy. coordinates
# importing astroplan module
import astroplan
# units
unit_m = astropy. units .m
# constructing parser object
desc = " finding moonrise/ moonset time "
parser = argparse. ArgumentParser ( description= desc)
# adding arguments
parser.add_argument ('-1', '--longitude', default='+120 d52 m25 s', \n)help='longitude of observing site in format "+121d11m12s"')
parser.add_argument ('-b', '--latitude', default='+23d28m07s', \
                     help='latitude of observing site in format "+24d58m12s"')
parser.add_argument ('-a', '--altitude', type=float, default=2862.0, \n\big\}help='altitude above sea-level in metre')
parser.add_argument (' -t', ' -- datetime', default='2000-01-01T12:00:00.000', \n\)help='date/time in UT in "YYYY-MM-DDThh:mm:ss.sss" format')
# command-line argument analysis
args = parser . parse_args ()
# input parameters
site_lon = args. longitude
site_lat = args. latitude
site_alt = args. altitude * unit_m
datetime_str = args. datetime
# printing input parameters
print ("#")print ("# input parameters")
print ("#")print ("# Location:")
print ("# longitude =", site_lon)
print ("# latitude =", site_lat)
print ("# altitude =", site_alt)
print ("# Date/Time:")
print ("# data/time (UT) =", data-time_str)# location object
location = astropy. coordinates. EarthLocation. from_geodetic \
    (site_lon, site_lat, site_alt)
# observer object
observer = astroplan. Observer ( location= location , name=" observer" , \
                                timezone=" UTC")
# time object
datetime = astropy.time.Time (datetime_str, scale='utc')
# using DE430
astropy. coordinates. solar_system_ephemeris . set (' de430 ')
# moonrise
```

```
moonrise = observer. moon_rise_time ( datetime , which =" nearest")
# moonset
moonset = observer.moon_set_time (datetime, which="nearest")
# printing results
print ("moonrise time nearest to %s" % datetime)
print (" JD = %s" % monrise)print (" = %s" % monrise.isot)print ("moonset time nearest to %s" % datetime)
print (" JD = %s" % moonset)
print (" = %s" % monset.isot)\left( \frac{1}{\sqrt{2}}\right) \left( \frac{1}{\sqrt{2}}\right) \left( \frac{1}{\sqrt{2}}\right) \left( \frac{1}{\sqrt{2}}\right) \left( \frac{1}{\sqrt{2}}\right) \left( \frac{1}{\sqrt{2}}\right) \left( \frac{1}{\sqrt{2}}\right) \left( \frac{1}{\sqrt{2}}\right) \left( \frac{1}{\sqrt{2}}\right) \left( \frac{1}{\sqrt{2}}\right)
```

```
% chmod a+x advobs202202_s18_11 . py
% ./ advobs202202_s18_11 . py -h
usage: advobs202202_s18_11.py [-h] [-1 LONGITUDE] [-b LATITUDE] [-a ALTITUDE]
                               [ -t DATETIME]
finding moonrise/ moonset time
optional arguments:
  -h , -- help show this help message and exit
  -l LONGITUDE , -- longitude LONGITUDE
                         longitude of observing site in format "+121d11m12s"
  -b LATITUDE, --latitude LATITUDE
                         latitude of observing site in format "+24d58m12s"
  -a ALTITUDE, --altitude ALTITUDE
                         altitude above sea - level in metre
  -t DATETIME, --datetime DATETIME
                         date/time in UT in "YYYY-MM-DDThh:mm:ss.sss" format
% ./ advobs202202_s18_11 . py -t 2022 -07 -09T16 :00:00
#
# input parameters
#
# Location:
# longitude = +120 d52m25s
# latitude = +23 d28 m07 s# altitude = 2862.0 m
# Date / Time :
    date/time (UT) = 2022-07-09T16:00:00
moonrise time nearest to 2022 -07 -09T16 :00:00.000
  JD = 2459769.755694353
     = 2022 - 07 - 09T06:08:11.992moonset time nearest to 2022 -07 -09T16 :00:00.000
  JD = 2459770.2242506677
     = 2022 - 07 - 09T17:22:55.258
```
### 5.3 Moon phase

Calculate the moon phase.

Python Code  $12: advobs202202_s18_12.py$ 

# !/ usr/ pkg/ bin/ python3.9

```
#
# Time - stamp : <2022/06/30 12:15:47 ( CST) daisuke >
#
# importing argparse module
import argparse
# importing numpy module
import numpy
# importing astropy module
import astropy. units
import astropy. time
import astropy. coordinates
# importing astroplan module
import astroplan
# units
unit_m = astropy. units .m
unit_rad = astropy. units. rad
unit_deg = astropy. units. deg
# constructing parser object
desc = " finding moonrise/ moonset time "
parser = argparse. ArgumentParser ( description= desc)
# adding arguments
parser.add_argument ('-1', '--longitude', default='+120d52m25s', \n\help='longitude of observing site in format "+121d11m12s"')
parser.add_argument (' -b', '--lattice', default='+23d28m07s', \ \ \ \ \help='latitude of observing site in format "+24d58m12s"')
parser . add_argument ('-a', '--altitude', type=float, default=2862.0, \n\big\}help='altitude above sea-level in metre')
parser.add_argument (' -t', ' -- dattetime', default='2000-01-01T12:00:00.000', \ \ \ \ \ \help='date/time in UT in "YYYY-MM-DDThh:mm:ss.sss" format')
# command-line argument analysis
args = parser . parse_args ()
# input parameters
site_lon = args. longitude
site_lat = args. latitude
site_alt = args. altitude * unit_m
datetime_str = args. datetime
# printing input parameters
print ("#")print ("# input parameters")
print ("#")print ("# Location:")
print ("# longitude =", site_lon)
print ("# latitude =", site_lat)
print ("# altitude =", site_alt)
print ("# Date/Time:")
print ("# data/time (UT) =", data-time_str)# location object
l location = astropy. coordinates. EarthLocation. from_geodetic \
```

```
(site_lon, site_lat, site_alt)
# observer object
observer = astroplan. Observer ( location= location , name=" observer" , \
                                timezone=" UTC")
# time object
datetime = astropy.time.Time (datetime_str, scale='utc')
# illumination
illumination = observer. moon_illumination ( datetime)
# moon phase
phase = observer. moon_phase ( datetime)
print ("Moon on %s" % datetime)
print (" illumination = %f" % illumination)
print (" moon phase = \%s = \%s" \
       % (phase , phase / numpy.pi * 180.0 / unit_rad * unit_deg) )
```
 $\left($   $\frac{1}{\sqrt{2}}\right)$   $\left($   $\frac{1}{\sqrt{2}}\right)$   $\left($   $\frac{1}{\sqrt{2}}\right)$   $\left($   $\frac{1}{\sqrt{2}}\right)$   $\left($   $\frac{1}{\sqrt{2}}\right)$   $\left($   $\frac{1}{\sqrt{2}}\right)$   $\left($   $\frac{1}{\sqrt{2}}\right)$   $\left($   $\frac{1}{\sqrt{2}}\right)$   $\left($   $\frac{1}{\sqrt{2}}\right)$   $\left($   $\frac{1}{\sqrt{2}}\right)$ 

Execute the script.

```
% chmod a+x advobs202202_s18_12 . py
% ./ advobs202202_s18_12 . py -h
usage: advobs202202_s18_12.py [-h] [-1 LONGITUDE] [-b LATITUDE] [-a ALTITUDE]
                                 [ -t DATETIME]
finding moonrise/ moonset time
optional arguments:
  -h , -- help show this help message and exit
  -1 LONGITUDE, --longitude LONGITUDE
                          longitude of observing site in format "+121d11m12s"
  -b LATITUDE , -- latitude LATITUDE
                          latitude of observing site in format "+24d58m12s"
  -a ALTITUDE, --altitude ALTITUDE
                          altitude above sea - level in metre
  -t DATETIME , -- datetime DATETIME
                          date / time in UT in " YYYY -MM - DDThh : mm : ss . sss " format
% ./ advobs202202_s18_12 . py -t 2022 -07 -09T16 :00:00
#
# input parameters
#
# Location:
\text{\#} longitude = \text{+}120\,\text{d}52\text{m}25\text{s}\text{\#} latitude = +23 d28 m07 s# altitude = 2862.0 m
# Date / Time :
\# date/time (UT) = 2022-07-09T16:00:00
Moon on 2022 -07 -09T16 :00:00.000
  illumination = 0.770666moon phase = 0.9987759166624955 rad = 57.22564470407103 deg
% ./ advobs202202_s18_12 . py -t 2022 -07 -11T16 :00:00
#
# input parameters
#
# Location:
```

```
# longitude = +120 d52m25s
# latitude = +23 d28 m07 s# altitude = 2862.0 m
# Date / Time :
\# date/time (UT) = 2022-07-11T16:00:00
Moon on 2022 -07 -11T16 :00:00.000
  illumination = 0.932781
  moon phase = 0.5245234117641752 rad = 30.052977749889873 deg
% ./ advobs202202_s18_12 . py -t 2022 -07 -13T16 :00:00
#
# input parameters
#
# Location:
# longitude = +120 d52m25s
# latitude = +23 d28 m07 s# altitude = 2862.0 m
# Date / Time :
\# date/time (UT) = 2022-07-13T16:00:00
Moon on 2022 -07 -13T16 :00:00.000
  illumination = 0.998382
  moon phase = 0.08048014233055935 rad = 4.611172490153212 deg
% ./ advobs202202_s18_12 . py -t 2022 -07 -28T16 :00:00
#
# input parameters
#
# Location:
\text{\#} longitude = \text{+}120\text{d}52\text{m}25\text{s}# latitude = +23 d28m07s
# altitude = 2862.0 m
# Date / Time :
# date / time ( UT ) = 2022 -07 -28T16 :00:00
Moon on 2022 -07 -28T16 :00:00.000
  illumination = 0.001855
  moon phase = 3.055421720605432 rad = 175.06276922329147 deg
```
# 6 Stars

### 6.1 Altitude and azimuth

Calculate altitude and azimuth of a target for a given location and time.

```
Python Code 13: \frac{\text{advobs202202_s18_13.py}}{\text{advobs202202_s18_13.py}}
```

```
# !/ usr/ pkg/ bin/ python3.9
#
# Time - stamp : <2022/06/30 12:18:36 ( CST) daisuke >
#
# importing argparse module
import argparse
# importing numpy module
import numpy
# importing astropy module
import astropy. units
import astropy. time
```

```
import astropy. coordinates
# importing astroplan module
import astroplan
# units
unit_m = astropy. units .m
unit_rad = astropy. units. rad
unit_deg = astropy. units. deg
# constructing parser object
desc = "finding (Az, Alt) of targets at given location and date/time"
parser = argparse. ArgumentParser ( description= desc)
# adding arguments
parser.add_argument ('-1', '--longitude', default='+120 d52 m25 s', \n)help='longitude of observing site in format "+121d11m12s"')
parser.add_argument (' - b', ' -- latitude', default=' +23 d28 m07 s', \ \help='latitude of observing site in format "+24d58m12s"')
parser.add_argument ('-a', '--altitude', type=float, default=2862.0, \n\big\}help='altitude above sea-level in metre')
parser.add_argument (' -t', ' -- datetime', default='2000-01-01T12:00:00.000', \n\)help='date/time in UT in "YYYY-MM-DDThh:mm:ss.sss" format')
parser.add_argument ('target', nargs='+', default='Vega', \
                     help='names of targets')
# command-line argument analysis
args = parser . parse_args ()
# input parameters
site_lon = args. longitude
site_lat = args. latitude
site_alt = args. altitude * unit_m
datetime_str = args. datetime
list_target = args. target
# printing input parameters
print ("#")print ("# input parameters")
print ("#")print ("# Location:")
print ("# longitude =", site_lon)
print ("# latitude =", site_lat)
print ("# altitude =", site_alt)
print ("# Date/Time:")
print ("# date/time (UT) =", datetime_str)
print ("# Targets: ")
for target in list_target:
    print (" # \t%s" % target)# location object
location = astropy. coordinates. EarthLocation. from_geodetic \
    (site_lon, site_lat, site_alt)
# observer object
observer = astroplan. Observer ( location= location , name=" observer" , \
                                timezone=" UTC")
# time object
```

```
datetime = astropy.time.Time (datetime_str, scale='utc')
# processing each target
for target in list_target:
   # object
   obj = astroplan. FixedTarget. from_name ( target )
    # alt and az of target
    obj_altaz = observer. altaz ( datetime , obj)
    # printing results
   print ("Object = %s" % target)print (" Az: %s" % obj_altaz.az)
    print (" Alt: %s" % obj_altaz. alt)
    print (" airmass: %s" % obj_altaz.secz)
```

```
% chmod a+x advobs202202_s18_13 . py
% ./ advobs202202_s18_13 . py -h
usage: advobs202202_s18_13.py [-h] [-1 LONGITUDE] [-b LATITUDE] [-a ALTITUDE]
                               [ -t DATETIME]
                               target [ target ...]
finding (Az, Alt) of targets at given location and date/time
positional arguments:
 target names of targets
optional arguments:
  -h , -- help show this help message and exit
  -1 LONGITUDE, --longitude LONGITUDE
                        longitude of observing site in format "+121d11m12s"
 -b LATITUDE , -- latitude LATITUDE
                         latitude of observing site in format "+24d58m12s"
  -a ALTITUDE, --altitude ALTITUDE
                         altitude above sea - level in metre
  -t DATETIME , -- datetime DATETIME
                         date / time in UT in " YYYY -MM - DDThh : mm : ss . sss " format
% ./ advobs202202_s18_13 . py -t 2022 -07 -09T16 :00:00 Vega Antares Fomalhaut
#
# input parameters
#
# Location:
\text{\#} longitude = +120d52m25s# latitude = +23 d28 m07 s# altitude = 2862.0 m
# Date / Time :
# date / time ( UT ) = 2022 -07 -09T16 :00:00
# Targets:
# Vega
# Antares
   Fomalhaut
Object = Vega
 Az : 335 d31m31 .64119429s
  Alt : 72 d51m20 .42889438s
  airmass: 1.0465010079665695
Object = Antares
  Az : 220 d42m19 .95193029s
```
 $\left($   $\frac{1}{\sqrt{2}}\right)$   $\left($   $\frac{1}{\sqrt{2}}\right)$   $\left($   $\frac{1}{\sqrt{2}}\right)$   $\left($   $\frac{1}{\sqrt{2}}\right)$   $\left($   $\frac{1}{\sqrt{2}}\right)$   $\left($   $\frac{1}{\sqrt{2}}\right)$   $\left($   $\frac{1}{\sqrt{2}}\right)$   $\left($   $\frac{1}{\sqrt{2}}\right)$   $\left($   $\frac{1}{\sqrt{2}}\right)$   $\left($   $\frac{1}{\sqrt{2}}\right)$ 

```
Alt : 26 d23m16 .11846553s
  airmass: 2.2499991512143653
Object = Fomalhaut
  Az : 131 d39m46 .77083376s
  Alt : 14 d18m28 .53496692s
  airmass: 4.0464030925395615
```
### 6.2 Time of rise and set of a target

Calculate the time of rise and set of a target.

```
Python Code 14: advobs202202s18.14.py
```

```
# !/ usr/ pkg/ bin/ python3.9
#
# Time - stamp : <2022/06/30 12:22:39 ( CST) daisuke >
#
# importing argparse module
import argparse
# importing numpy module
import numpy
# importing astropy module
import astropy. units
import astropy. time
import astropy. coordinates
# importing astroplan module
import astroplan
# units
unit_m = astropy. units .m
unit_rad = astropy. units. rad
unit_deg = astropy. units. deg
# constructing parser object
desc = " finding rise and set time of targets at given location"
parser = argparse. ArgumentParser ( description= desc)
# adding arguments
parser . add_argument ('-1', '--longitude', default='+120d52m25s', \n\help='longitude of observing site in format "+121d11m12s"')
parser.add_argument ( ' -b', ' -- latitude', default=' +23 d28 m07 s', \ )help='latitude of observing site in format "+24d58m12s"')
parser.add_argument ('-a', '--altitude', type=float, default=2862.0, \n\big\}help='altitude above sea-level in metre')
parser.add_argument (' -t', ' -- dattetime', default='2000-01-01T12:00:00.000', \n\)help='date/time in UT in "YYYY-MM-DDThh:mm:ss.sss" format')
parser.add_argument ('target', nargs='+', default='Vega', \
                      help='names of targets')
# command-line argument analysis
args = parser . parse_args ()
# input parameters
site_lon = args. longitude
```

```
site_lat = args. latitude
site_alt = args. altitude * unit_m
datetime_str = args. datetime
list_target = args. target
# printing input parameters
print ("#")print ("# input parameters")
print ("#")print ("# Location:")
print ("# longitude =", site_lon)
print ("# latitude =", site_lat)
print ("# altitude =", site_alt)
print ("# Date/Time:")
print ("# data/time (UT) =", data-time_str)print ("# Targets: ")
for target in list_target:
   print (" # \t%s" % target)# location object
location = astropy. coordinates. EarthLocation. from_geodetic \
    (site_lon, site_lat, site_alt)
# observer object
observer = astroplan. Observer ( location= location , name=" observer" , \
                               timezone=" UTC")
# time object
datetime = astropy.time.Time (datetime_str, scale='utc')
# processing each target
for target in list_target:
   # object
    obj = astroplan. FixedTarget. from_name ( target )
    # rise time
   time_rise = observer. target_rise_time ( datetime , obj , which=" nearest")
   # set time
   time_set = observer. target_set_time ( datetime , obj , which =" nearest")
   # printing results
   print ("rise and set of %s on %s:" % (target, datetime) )
    print (" rise time: %s" % time_rise. isot)
    print (" set time: %s" % time_set.isot)
```

```
% chmod a+x advobs202202_s18_14 . py
% ./ advobs202202_s18_14 . py -h
usage: advobs202202_s18_14.py [-h] [-1 LONGITUDE] [-b LATITUDE] [-a ALTITUDE]
                             [ -t DATETIME]
                             target [ target ...]
finding rise and set time of targets at given location
positional arguments:
 target names of targets
optional arguments:
 -h, --help show this help message and exit
```
 $\overline{\phantom{a}}$   $\overline{\phantom{a}}$   $\overline{\$ 

```
-1 LONGITUDE, --longitude LONGITUDE
                          longitude of observing site in format "+121d11m12s"
  -b LATITUDE , -- latitude LATITUDE
                          latitude of observing site in format "+24d58m12s"
  -a ALTITUDE , -- altitude ALTITUDE
                          altitude above sea - level in metre
  -t DATETIME , -- datetime DATETIME
                          date / time in UT in " YYYY -MM - DDThh : mm : ss . sss " format
% ./ advobs202202_s18_14 . py -t 2022 -07 -09T16 :00 Vega Antares Fomalhaut
#
# input parameters
#
# Location:
\text{\#} longitude = \text{+}120\text{d}52\text{m}25\text{s}# latitude = +23 d28 m07 s# altitude = 2862.0 m
# Date / Time :
# date / time ( UT ) = 2022 -07 -09T16 :00
# Targets:
# Vega
# Antares
# Fomalhaut
rise and set of Vega on 2022 -07 -09T16 :00:00.000:
  rise time : 2022 -07 -09T08 :03:29.530
  set time: 2022-07-09T22:44:34.155
rise and set of Antares on 2022 -07 -09T16 :00:00.000:
  rise time : 2022 -07 -09T08 :08:16.824
  set time : 2022 -07 -09T18 :26:38.624
rise and set of Fomalhaut on 2022 -07 -09T16 :00:00.000:
  rise time : 2022 -07 -09T14 :42:11.902
  set time : 2022 -07 -10T00 :46:46.322
```
# 7 Making an airmass plot

Make a time vs. airmass plot.

```
Python Code 15: \text{advobs202202} \text{ s18}_1 \text{ 15.}
```

```
# !/ usr/ pkg/ bin/ python3.9
#
# Time - stamp : <2022/06/30 12:43:07 ( CST) daisuke >
#
# importing argparse module
import argparse
# importing pathlib module
import pathlib
# importing sys module
import sys
# importing numpy module
import numpy
# importing astropy module
```

```
import astropy. units
import astropy. time
import astropy. coordinates
# importing astroplan module
import astroplan
import astroplan. plots
# importing matplotlib module
import matplotlib. figure
import matplotlib. backends. backend_agg
# units
unit_m = astropy. units .m
unit_rad = astropy. units . rad
unit_deg = astropy. units . deg
unit_hour = astropy. units . hour
# constructing parser object
desc = " making an airmass plot "
parser = argparse. ArgumentParser ( description= desc)
# adding arguments
parser.add_argument ('-1', '--longitude', default='+120d52m25s', \
                     help='longitude of observing site in format "+121d11m12s"')
parser.add_argument ('-b', '--latitude', default='+23d28m07s', \
                      help='latitude of observing site in format "+24d58m12s"')
parser . add_argument ('-a', '--altitude', type=float, default=2862.0, \n\big\}help='altitude above sea-level in metre')
parser.add_{\texttt{argument}}(' -t', ' -- datetime', \texttt{default}='2000-01-01T12:00:00.000', \ \ \ \}help='date/time in UT in "YYYY-MM-DDThh:mm:ss.sss" format')
parser.add_argument ( ' - o ' , ' - - output ', \text{ default} = ' airmass . png ', \nhelp='output file name (EPS, PDF, PNG, or PS file)')
parser.add_argument ('target', nargs='+', default='Vega', \
                      help='names of targets')
# command-line argument analysis
args = parser . parse_args ()
# input parameters
site_lon = args. longitude
site_lat = args. latitude
site_alt = args. altitude * unit_m
datetime_str = args. datetime
file_output = args. output
list_target = args. target
# making pathlib object
path_output = pathlib. Path ( file_output)
if ( path_output. exists ()):
    # printing message
    print ("ERROR: output file '%s' exists." % file_output)
    # exit
   sys. exit ()
if not ( (path\_output.suffix == '.eps') or (path\_output.suffix == '.pdf')or (path_output.suffix == ' .png') or (path_output.suffix == ' .ps') ):
    # printing message
    print ("ERROR: output file must be either EPS, PDF, PNG, or PS.")
    # exit
```

```
sys. exit ()
# printing input parameters
print ("#")print ("# input parameters")
print ("#")print ("# Location:")
print ("# longitude =", site_lon)
print ("# latitude =", site_lat)
print ("# altitude =", site_alt)
print ("# Date/Time:")
print ("# date/time (UT) =", datetime_str)
print ("# Targets: ")
for target in list_target:
     print (" # \t%s" % target)# location object
location = astropy. coordinates. EarthLocation. from_geodetic \
     (site_lon, site_lat, site_alt)
# observer object
observer = astroplan. Observer ( location= location , name=" observer" , \
                                     timezone=" UTC")
# time object
datetime = astropy.time. Time (datetime_str, scale='utc')
datetime = datetime + numpy.linspace (-8, +8, 100) * unit_hour
# making objects " fig" and " ax"
fig = matplotlib. figure . Figure ()
matplotlib. backends. backend_agg. FigureCanvasAgg ( fig)
ax = fig.add\_subplot (111)# plotting
box = ax.getangleax. set_position ([box.x0, box.y0, box.width * 0.83, box.height])
# processing each target
for i in range ( len ( list_target) ):
    # object
    target = list_target[i]
     obj = astroplan. FixedTarget. from_name ( target )
     if (i == len (list-target) - 1):
          astroplan. plots. plot_airmass (obj, observer, datetime, ax=ax, \setminusbrightness_shading=True , max_airmass =2.5)
     else:
         astroplan. plots . plot_airmass (obj , observer , datetime , ax=ax)
# plotting
ax. grid ()
ax. legend (bbox_to_anchor=(1.05, 1.00), loc='upper left', shadow=True)
# saving the plot into a file
fig. savefig (file_output, bbox_inches="tight", dpi=225)
\left( \frac{1}{\sqrt{2}}\right) \left( \frac{1}{\sqrt{2}}\right) \left( \frac{1}{\sqrt{2}}\right) \left( \frac{1}{\sqrt{2}}\right) \left( \frac{1}{\sqrt{2}}\right) \left( \frac{1}{\sqrt{2}}\right) \left( \frac{1}{\sqrt{2}}\right) \left( \frac{1}{\sqrt{2}}\right) \left( \frac{1}{\sqrt{2}}\right) \left( \frac{1}{\sqrt{2}}\right)
```
Execute the script, and show the plot. (Fig. [11\)](#page-45-0)

% ./ advobs202202\_s18\_15 . py -h

```
usage: advobs202202_s18_15.py [-h] [-1 LONGITUDE] [-b LATITUDE] [-a ALTITUDE]
                                [ -t DATETIME] [ -o OUTPUT ]
                                target [ target ...]
making an airmass plot
positional arguments:
  target names of targets
optional arguments:
  -h , -- help show this help message and exit
  -1 LONGITUDE, --longitude LONGITUDE
                         longitude of observing site in format "+121d11m12s"
  -b LATITUDE , -- latitude LATITUDE
                         latitude of observing site in format "+24d58m12s"
  -a ALTITUDE, --altitude ALTITUDE
                         altitude above sea - level in metre
  -t DATETIME , -- datetime DATETIME
                         date / time in UT in " YYYY -MM - DDThh : mm : ss . sss " format
  -o OUTPUT , -- output OUTPUT
                         output file name (EPS, PDF, PNG, or PS file)
% ./ advobs202202_s18_15 . py -t 2022 -07 -09T16 :00:00 -o airmass_20220709 . pdf \
? Vega Antares Fomalhaut
#
# input parameters
#
# Location:
\text{\#} longitude = +120d52m25s# latitude = +23 d28m07s
# altitude = 2862.0 m
# Date / Time :
\# date/time (UT) = 2022-07-09T16:00:00
# Targets:
# Vega
# Antares
# Fomalhaut
/ usr / pkg / lib / python3 .9/ site - packages/ astroplan/ plots / time_dependent . py :194: User
Warning: linestyle is redundantly defined by the 'linestyle' keyword argument an
d the fmt string "-" (-) linestyle='-'). The keyword argument will take preceden
ce .
  ax . plot_date( timetoplot. plot_date , masked_airmass , label = target_name , ** style_
kwargs )
/ usr / pkg / lib / python3 .9/ site - packages/ astroplan/ plots / time_dependent . py :194: User
Warning: linestyle is redundantly defined by the 'linestyle' keyword argument an
d the fmt string "-" (\rightarrow linestyle='\rightarrow'). The keyword argument will take preceden
ce .
  ax . plot_date( timetoplot. plot_date , masked_airmass , label = target_name , ** style_
kwargs )
/ usr / pkg / lib / python3 .9/ site - packages/ astroplan/ plots / time_dependent . py :194: User
Warning: linestyle is redundantly defined by the 'linestyle' keyword argument an
d the fmt string "-" (-) linestyle='-'). The keyword argument will take preceden
ce .
  ax . plot_date( timetoplot. plot_date , masked_airmass , label = target_name , ** style_
kwargs )
% ls -l airmass_20220709 . pdf
-rw-r--r-- 1 daisuke taiwan 15530 Jun 30 12:47 airmass_20220709.pdf
% okular airmass_20220709 . pdf
```
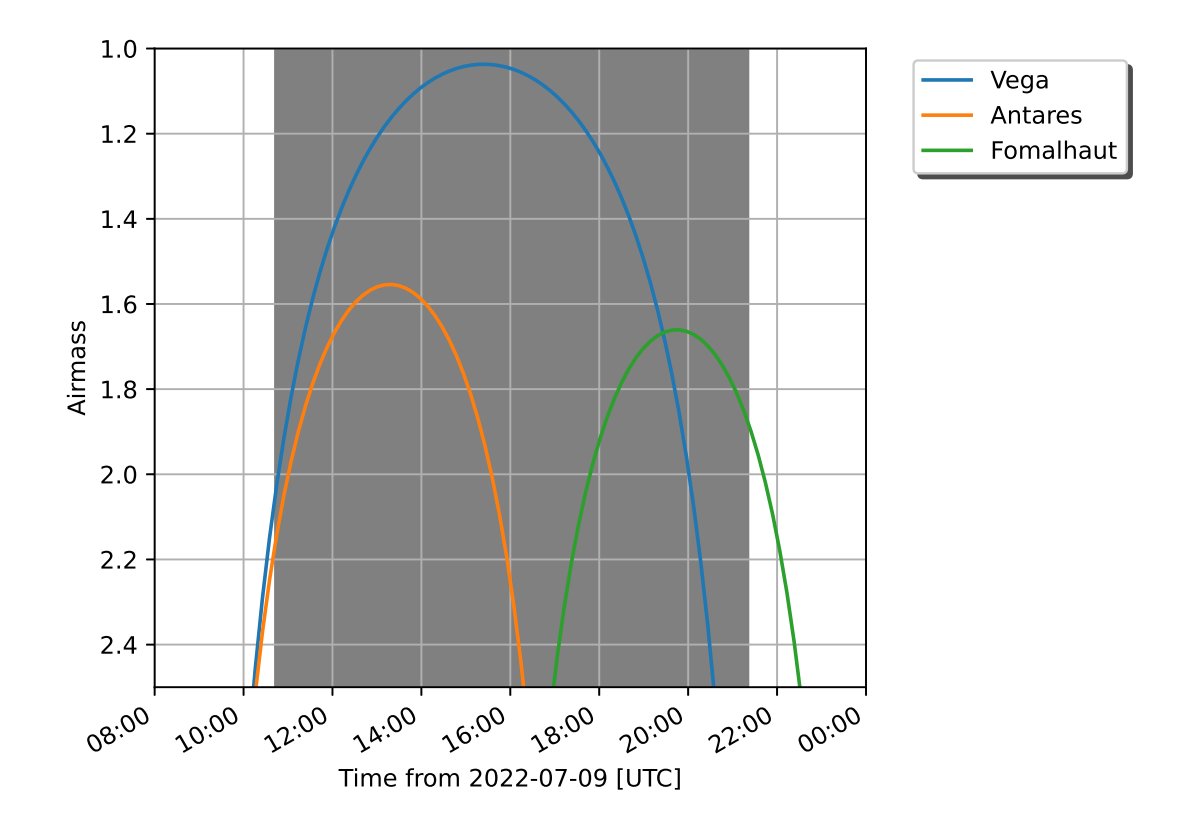

<span id="page-45-0"></span>Figure 11: The time vs. airmass plot of bright stars.

You may need a package fonttools. If you see an error message ModuleNotFoundError: No module named 'fontTools', then install the package fonttools and re-run the script.

# 8 Making a sky chart

Make a sky chart.

Python Code  $16:$  advobs $202202s18.16.py$ 

```
# !/ usr/ pkg/ bin/ python3.9
#
# Time - stamp : <2022/06/30 12:55:29 ( CST) daisuke >
#
# importing argparse module
import argparse
# importing pathlib module
import pathlib
# importing sys module
import sys
# importing numpy module
import numpy
# importing astropy module
import astropy. units
import astropy. time
```

```
import astropy. coordinates
# importing astroplan module
import astroplan
import astroplan. plots
# importing matplotlib module
import matplotlib. pyplot
# units
unit_m = astropy. units .m
unit_rad = astropy. units . rad
unit_deg = astropy. units . deg
unit_hour = astropy. units . hour
# constructing parser object
desc = "making a sky chart"parser = argparse. ArgumentParser ( description= desc)
# adding arguments
parser.add_argument ('-1', '--longitude', default='+120d52m25s', \n)help='longitude of observing site in format "+121d11m12s"')
parser.add_argument (' - b', ' -- latitude', default='+23d28m07s', \n)help='latitude of observing site in format "+24d58m12s"')
parser . add_argument ('-a', '--altitude', type=float, default=2862.0, \n\big\}help='altitude above sea-level in metre')
parser.add_argument (' -t', ' -- dattetime', default='2000-01-01T12:00:00.000', \n\help='date/time in UT in "YYYY-MM-DDThh:mm:ss.sss" format')
parser.add_argument ( ' - o ', ' -- output ', define default=' airmass . png ', )help='output file name (EPS, PDF, PNG, or PS file)')
parser.add_argument ('target', nargs='+', default='Vega', \
                      help='names of targets')
# command-line argument analysis
args = parser . parse_args ()
# input parameters
site_lon = args. longitude
site_lat = args. latitude
site_alt = args. altitude * unit_m
datetime_str = args. datetime
file_output = args. output
list_target = args. target
# making pathlib object
path_output = pathlib. Path ( file_output)
if ( path_output. exists ()):
    # printing message
    print ("ERROR: output file '%s' exists." % file_output)
    # exit
    sys. exit ()
if not ( (path\_output \cdot suffix == '.\text{eps'} ) or (path\_output \cdot suffix == '.\text{pdf'}) \setminusor (path_output.suffix == ' .png') or (path_output.suffix == ' .ps') ):
    # printing message
    print ("ERROR: output file must be either EPS, PDF, PNG, or PS.")
    # exit
    sys. exit ()
# printing input parameters
```

```
print ("#")print ("# input parameters")
print ("#")print ("# Location:")
print ("# longitude =", site_lon)
print ("# latitude =", site_lat)
print ("# altitude =", site_alt)
print ("# Date/Time:")
print ("# data/time (UT) =", data-time_str)print ("# Targets: ")
for target in list_target:
     print (" # % s" % target)# location object
location = astropy.\mathrm{coordinates}.\mathrm{EarthLocation}. from\_geodetic(site_lon, site_lat, site_alt)
# observer object
observer = astroplan. Observer ( location= location , name=" observer" , \
                                       timezone=" UTC")
# time object
datetime = astropy.time. Time (datetime_str, scale='utc')
datetime = datetime + numpy.linspace (-8, +8, 100) * unit_hour
# processing each target
for i in range ( len ( list_target) ):
     # object
     target = list_target[i]
     obj = astroplan. FixedTarget. from_name ( target )
     astroplan. plots . plot_sky (obj , observer , datetime)
# plotting
matplotlib. pyplot. legend (loc='upper left', bbox_to_anchor=(1.05, 1.0))
matplotlib. pyplot . title (" sky chart ")
# saving the plot into a file
matplotlib. pyplot . savefig ( file_output , bbox_inches=" tight ", dpi=225)
\left( \frac{1}{\sqrt{2}}\right) \left( \frac{1}{\sqrt{2}}\right) \left( \frac{1}{\sqrt{2}}\right) \left( \frac{1}{\sqrt{2}}\right) \left( \frac{1}{\sqrt{2}}\right) \left( \frac{1}{\sqrt{2}}\right) \left( \frac{1}{\sqrt{2}}\right) \left( \frac{1}{\sqrt{2}}\right) \left( \frac{1}{\sqrt{2}}\right) \left( \frac{1}{\sqrt{2}}\right)
```
Execute the script, and show the plot. (Fig. [12\)](#page-48-0)

```
% chmod a+x advobs202202_s18_16 . py
% ./ advobs202202_s18_16 . py -h
usage: advobs202202_s18_16.py [-h] [-1 LONGITUDE] [-b LATITUDE] [-a ALTITUDE]
                             [ -t DATETIME] [ -o OUTPUT ]
                             target [ target ...]
making a sky chart
positional arguments:
 target names of targets
optional arguments:
 -h, --help show this help message and exit
 -1 LONGITUDE, --longitude LONGITUDE
                       longitude of observing site in format "+121d11m12s"
 -b LATITUDE , -- latitude LATITUDE
                       latitude of observing site in format "+24d58m12s"
```

```
-a ALTITUDE, --altitude ALTITUDE
                         altitude above sea-level in metre
  -t DATETIME , -- datetime DATETIME
                         date / time in UT in " YYYY -MM - DDThh : mm : ss . sss " format
  -o OUTPUT , -- output OUTPUT
                         output file name (EPS, PDF, PNG, or PS file)
% ./ advobs202202_s18_16 . py -t 2022 -07 -09T16 :00:00 -o sky_20220709. pdf \
? Vega Antares Fomalhaut
#
# input parameters
#
# Location:
# longitude = +120 d52m25s
\# latitude = +23 d28 m07 s# altitude = 2862.0 m
# Date / Time :
# date / time ( UT ) = 2022 -07 -09T16 :00:00
# Targets:
# Vega
# Antares
# Fomalhaut
% ls -l sky_20220709. pdf
-rw-r--r-- 1 daisuke taiwan 21464 Jun 30 12:57 sky_20220709.pdf
% okular sky_20220709. pdf
```
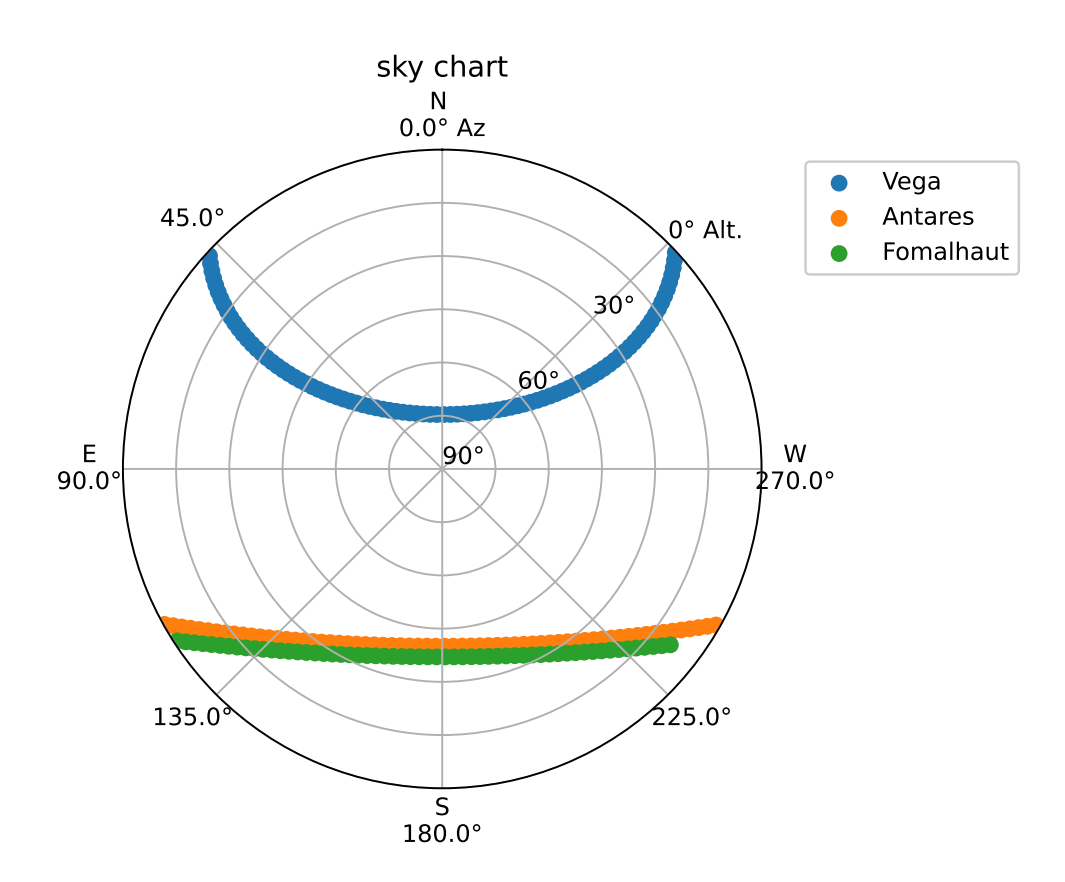

<span id="page-48-0"></span>Figure 12: An example of sky chart.

# 9 Making a finding chart

Make a finding chart.

```
Python Code 17: \frac{\text{advobs202202_s18_20.py}}{\text{advobs20202_s18_20.py}}
```

```
# !/ usr/ pkg/ bin/ python3.9
#
# Time - stamp : <2022/06/30 13:05:32 ( CST) daisuke >
#
# importing argparse module
import argparse
# importing pathlib module
import pathlib
# importing sys module
import sys
# importing astropy module
import astropy. units
# importing astroplan module
import astroplan
import astroplan. plots
# importing matplotlib module
import matplotlib. pyplot
# importing ssl module
import ssl
# allow insecure downloading
ssl. _create_default_https_context = ssl. _create_unverified_context
# units
unit_arcmin = astropy. units. arcmin
# constructing parser object
desc = "making a finding chart"parser = argparse. ArgumentParser ( description= desc)
# adding arguments
parser.add_argument ('-t', '--target', default='M1', help='target name')
parser.add_argument (' -f', ' --fov', type = float, default = 13.0, \n\)help='field-of-view in arcmin (default: 13 arcmin)')
parser.add_argument ('-o', '--output', default='chart .png', \n\)help='output file name (EPS, PDF, PNG, or PS file)')
# command-line argument analysis
args = parser . parse_args ()
# input parameters
target = args. target
fov = args. fov * unit_arcmin
file_output = args. output
# making pathlib object
```

```
path_output = pathlib. Path ( file_output)
if ( path_output. exists ()):
     # printing message
      print ("ERROR: output file '%s' exists." % file_output)
      # exit
      sys. exit ()
if not ( (path\_output.suffix == '.eps') or (path\_output.suffix == '.pdf')or (path_output.suffix == ' .png') or (path_output.suffix == ' .ps') ):
      # printing message
      print ("ERROR: output file must be either EPS, PDF, PNG, or PS.")
      # exit
      sys. exit ()
# target
obj = astroplan. FixedTarget. from_name ( target )
# image
ax, hdu = astroplan. plots. plot_finder_image (obj, fov_radius=fov)
# saving the image to file
matplotlib. pyplot . savefig ( file_output)
\left( \frac{1}{\sqrt{2}}\right) \left( \frac{1}{\sqrt{2}}\right) \left( \frac{1}{\sqrt{2}}\right) \left( \frac{1}{\sqrt{2}}\right) \left( \frac{1}{\sqrt{2}}\right) \left( \frac{1}{\sqrt{2}}\right) \left( \frac{1}{\sqrt{2}}\right) \left( \frac{1}{\sqrt{2}}\right) \left( \frac{1}{\sqrt{2}}\right) \left( \frac{1}{\sqrt{2}}\right)
```
Execute the script, and show the finding chart. (Fig. ??)

```
% chmod a+x advobs202202_s18_17 . py
% ./ advobs202202_s18_17 . py -h
usage: advobs202202_s18_17.py [-h] [-t TARGET] [-f FOV] [-o OUTPUT]
making a finding chart
optional arguments:
 -h , -- help show this help message and exit
 -t TARGET , -- target TARGET
                        target name
 -f FOV, --fov FOV field-of-view in arcmin (default: 13 arcmin)
 -o OUTPUT , -- output OUTPUT
                         output file name (EPS, PDF, PNG, or PS file)
% ./ advobs202202_s18_17 . py -t M8 -o chart_m8. pdf
% Downloading https :// skyview. gsfc . nasa . gov/ tempspace/ fits / skv10828150129697 . fits
| = = = = = === ========= ========= ========= =======| 374 k /374 k (100.00%) 3s
% ls -l chart_m8. pdf
-rw-r--r-- 1 daisuke taiwan 75402 Jun 30 13:08 chart_m8.pdf
% okular chart_m8. pdf
```
# 10 Exercises

1. astroquery package

- (a) Install astroquery package on your computer. Record the procedure of installation process.
- (b) Make 3 Python scripts using astroquery package. Show the source code of your Python scripts.
- 2. astroplan package
	- (a) Install astroplan package on your computer. Record the procedure of installation process.
	- (b) Make 3 Python scripts using astroplan package. Show the source code of your Python scripts.

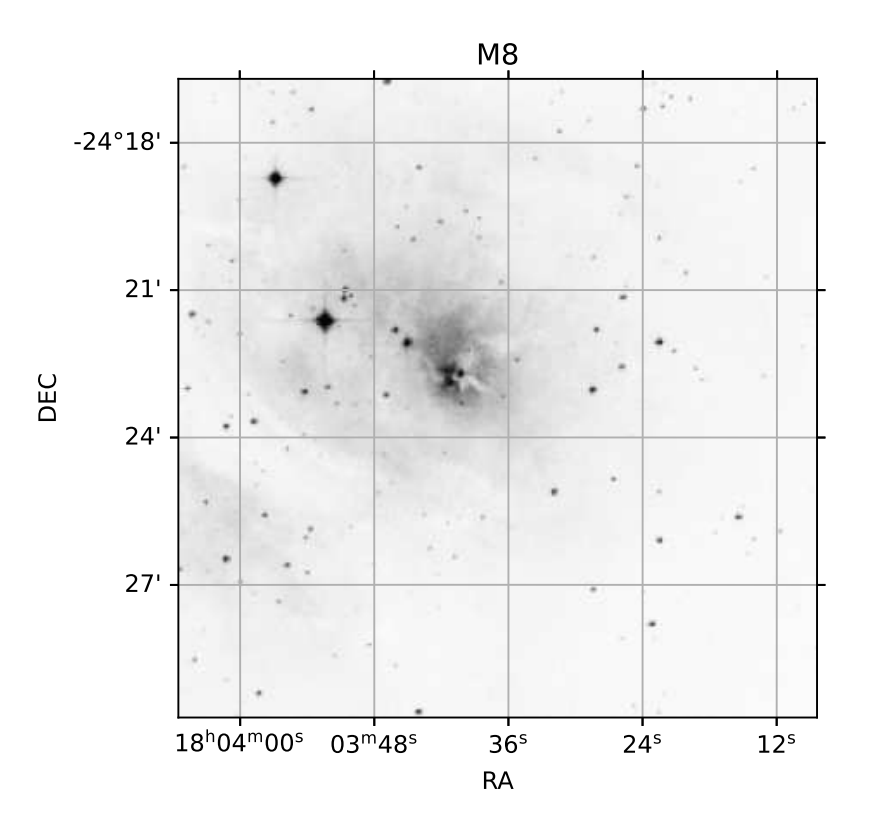

Figure 13: An example of findig chart.

- 3. Coordinate conversions
	- (a) Describe the coordinate conversion from equatorial coordinate system into ecliptic coordinate system.
	- (b) Describe the coordinate conversion from equatorial coordinate system into horizontal coordinate system.
	- (c) Describe the coordinate conversion from equatorial coordinate system into galactic coordinate system.
- 4. Position of the Sun on the sky
	- (a) Guess a rough position of the Sun on the sky on ecliptic coordinate at 04:00:00 (UT) on 21 Mar 2021 as observed at NCU main campus. Describe your answer.
	- (b) Make a Python script to calculate the position of the Sun on the sky on ecliptic coordinate at 04:00:00 (UT) on 21 Mar 2021 as observed at NCU main campus. Run the script and show the result. Show the Python script you made.
	- (c) Guess a rough position of the Sun on the sky on ecliptic coordinate at 04:00:00 (UT) on 21 Jun 2021 as observed at NCU main campus. Describe your answer.
	- (d) Make a Python script to calculate the position of the Sun on the sky on ecliptic coordinate at 04:00:00 (UT) on 21 Jun 2021 as observed at NCU main campus. Run the script and show the result. Show the Python script you made.
	- (e) Guess a rough position of the Sun on the sky on ecliptic coordinate at 04:00:00 (UT) on 21 Sep 2021 as observed at NCU main campus. Describe your answer.
	- (f) Make a Python script to calculate the position of the Sun on the sky on ecliptic coordinate at 04:00:00 (UT) on 21 Sep 2021 as observed at NCU main campus. Run the script and show the result. Show the Python script you made.
	- (g) Guess a rough position of the Sun on the sky on ecliptic coordinate at 04:00:00 (UT) on 21 Dec 2021 as observed at NCU main campus. Describe your answer.
	- (h) Make a Python script to calculate the position of the Sun on the sky on ecliptic coordinate at 04:00:00 (UT) on 21 Dec 2021 as observed at NCU main campus. Run the script and show the result. Show the Python script you made.
- 5. Sunrise and sunset
	- (a) Describe the method to calculate sunset and sunrise time for a given location and date.
	- (b) Calculate the time of sunset at NCU main campus on 20 May 2021. Show the Python script you made.
	- (c) Calculate the time of sunset in Chiayi city on 21 Jun 2021. Show the Python script you made.
	- (d) Calculate the time of sunrise at Alishan on 10 Aug 2021. Show the Python script you made.
	- (e) Calculate the time of sunrise at Kenting on 25 Aug 2021. Show the Python script you made.

### 6. Twilight

- (a) What is the definition of civil twilight?
- (b) What is the definition of nautical twilight?
- (c) What is the definition of astronomical twilight?
- (d) How important is it to know the time of twilight when doing astronomical observations?
- 7. Time for your observation
	- (a) Suppose you have one night of observing time of VLT UT1 on 5 Jun 2021. You begin the observation at the end of evening twilight and finish the observation at the start of morning twilight. How many hours can you do your observation? Show the Python script you made.
- 8. Development Ephemerides
	- (a) What is DE430?
- 9. The Moon
	- (a) Calculate the position of the Moon on the sky as seen from NCU main campus at 10:00:00 (UT) on 14 June 2021. Show (RA, Dec) and (Az, Alt) of the Moon. Show the Python script you made.
	- (b) Which one is your favourite planetarium type software?
	- (c) Use your favourite planetarium type software to check the position of the Moon on the sky as seen from NCU main campus at 10:00:00 (UT) on 14 June 2021. Is the value same as the result of your calculation using Python and Astropy? If you see a discrepancy between two results, what is a possible reason for its discrepancy? Explain your answer.
- 10. The Sun and the Moon
	- (a) Calculate RA and Dec of the Sun at 11:00:00 (UT) on 26 May 2021 as observed at Lulin Observatory. Show the source code of your Python script.
	- (b) What is the Moon phase at 11:00:00 (UT) on 26 May 2021?
	- (c) Guess where is the Moon on the sky.
	- (d) Calculate RA and Dec of the Moon at 11:00:00 (UT) on 26 May 2021 as observed at Lulin Observatory. Show the source code of your Python script.
- 11. Positions of planets
	- (a) Show RA and Dec of Jupiter at 15:00:00 (UT) on 15 Jul 2021. Show the Python script you made.
	- (b) Show Az and Alt of Jupiter at Lulin at 15:00:00 (UT) on 15 Jul 2021. Show the Python script you made.
	- (c) Show RA and Dec of Uranus at 12:00:00 (UT) on 1 Aug 2021. Show the Python script you made.
	- (d) Show Az and Alt of Uranus at Mauna Kea at 12:00:00 (UT) on 1 Aug 2021. Show the Python script you made.
- 12. Airmass
	- (a) What is airmass?
	- (b) How useful is it?
- 13. Kepler-13
	- (a) Suppose you are going to carry out photometric observations of Kepler-13 to detect transits of the exoplanet Kepler-13b at Lulin Observatory. Make time vs. airmass plots and sky charts, and discuss suitable months to observe this target. Describe your answer. Show the Python script you made.

#### 14. Finding chart

- (a) Make a finding chart of a photometric standard star F11 for Lulin One-meter telescope. Show the Python script you made.
- (b) Make a finding chart of a photometric standard star PG1323-085A for Lulin One-meter telescope. Show the Python script you made.
- (c) Make a finding chart of Kepler-13 for Lulin One-meter telescope. Show the Python script you made.
- 15. Planning your observation
	- (a) Suppose you have 5 nights of observing run starting on 15 Jul 2021. Plan your observation. Show the target list. Describe the night-time schedule of your observation. Show time vs. airmass plots of your targets. Show sky charts. Make finding charts. Show all the Python scripts you made.